# Reti in Regime Sinusoidale

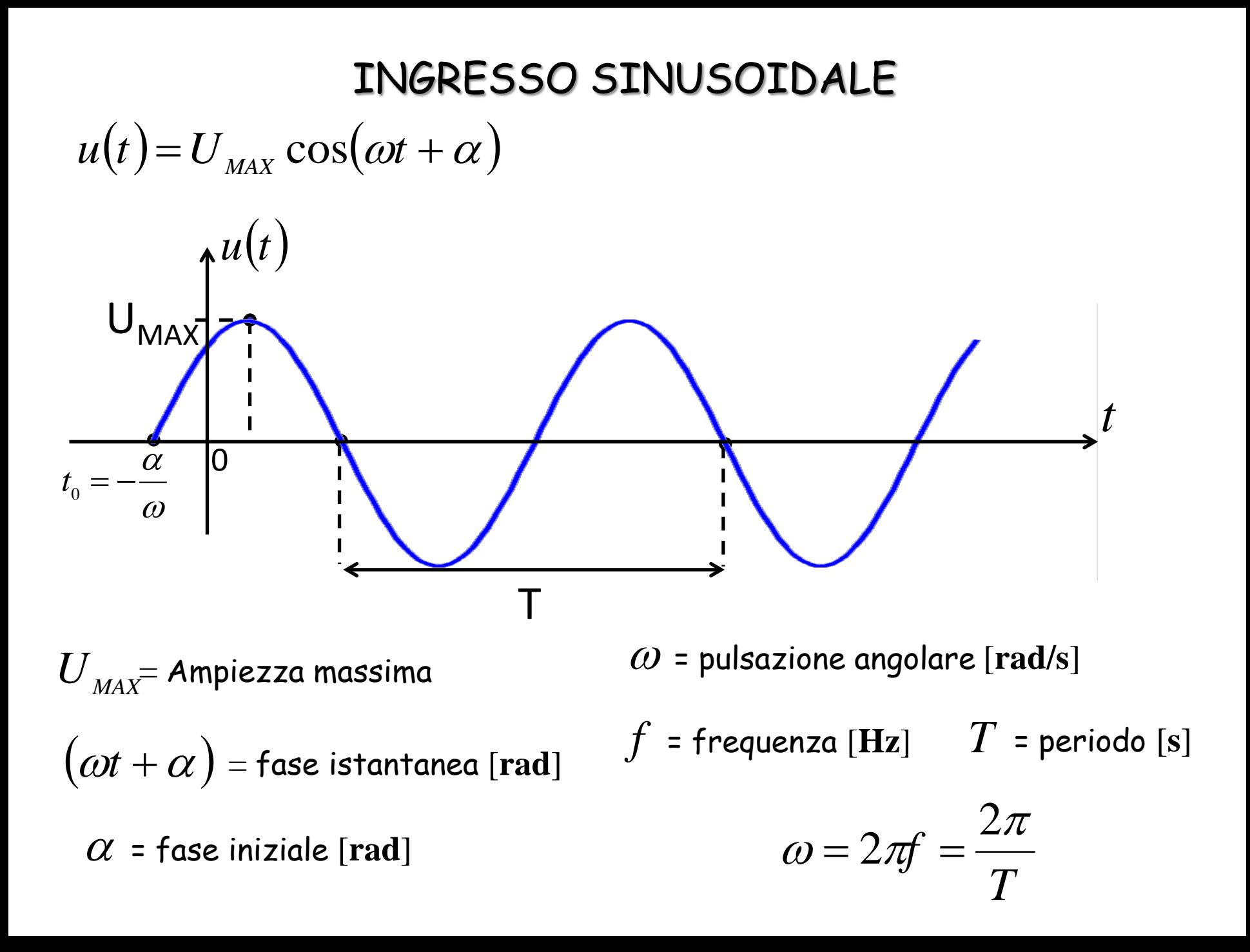

# **VALORE EFFICACE**

In elettrotecnica si utilizzano spesso i valori efficaci delle grandezze sinusoidali, soprattutto quando si parla degli aspetti energetici.

Il valore efficace è definibile per tutte le grandezze periodiche:

$$
\text{VALORE EFFICACE} = \sqrt{\frac{1}{T} \int_0^T f^2(t) dt}
$$

Nel caso sinusoidale:

$$
V_{\text{eff}} = V = \sqrt{\frac{1}{T} \int_0^T V_M^2 \sin^2(\omega t) \cdot dt} = \frac{V_M}{\sqrt{2}}
$$

$$
\mathbf{S}e \quad f(t) = A_M \cos(\omega t + \varphi)
$$
\n
$$
A = \sqrt{\frac{1}{T} \int_0^T A_M^2 \cos^2(\omega t + \varphi) dt} = \sqrt{\frac{1}{T} A_M^2 \int_0^T \cos^2(\omega t + \varphi) dt}
$$
\n
$$
\mathbf{m}a: \int \cos^2(x) dx = \int \cos x \cdot \cos x dx = (\text{integrando per parti})
$$
\n
$$
\sin x \cos x + \int \sin x \cdot \sin x dx = \sin x \cos x + \int \sin^2 x dx =
$$
\n
$$
\sin x \cos x + \int (1 - \cos^2 x) dx = \sin x \cos x + \int dx + \int -\cos^2 x dx \Rightarrow
$$
\n
$$
2 \int \cos^2 x dx = \sin x \cos x + \int dx \Rightarrow \int \cos^2 x dx = \frac{\sin x \cos x + x}{2}
$$
\n
$$
\text{allora}
$$

 $T^{0,0}$ 

 $1 \int f^T f^2$ 

$$
\int_0^T \cos^2(\omega t + \varphi)dt = \frac{1}{2} \frac{1}{\omega} \left[ \sin \omega T \cos \omega T + \omega T - \sin 0 \cos 0 \right] =
$$
  
=  $\frac{1}{2} \frac{T}{2\pi} \left[ \sin \frac{2\pi}{T} T \cos \frac{2\pi}{T} T + \frac{2\pi}{T} T \right] = \frac{1}{2} \frac{T}{2\pi} \frac{2\pi}{T} T = \frac{T}{2}$   

$$
A = \sqrt{\frac{1}{T} A_M^2} \frac{T}{2} = \frac{A_M}{\sqrt{2}}
$$

#### TRASFORMAZIONE DI DOMINIO

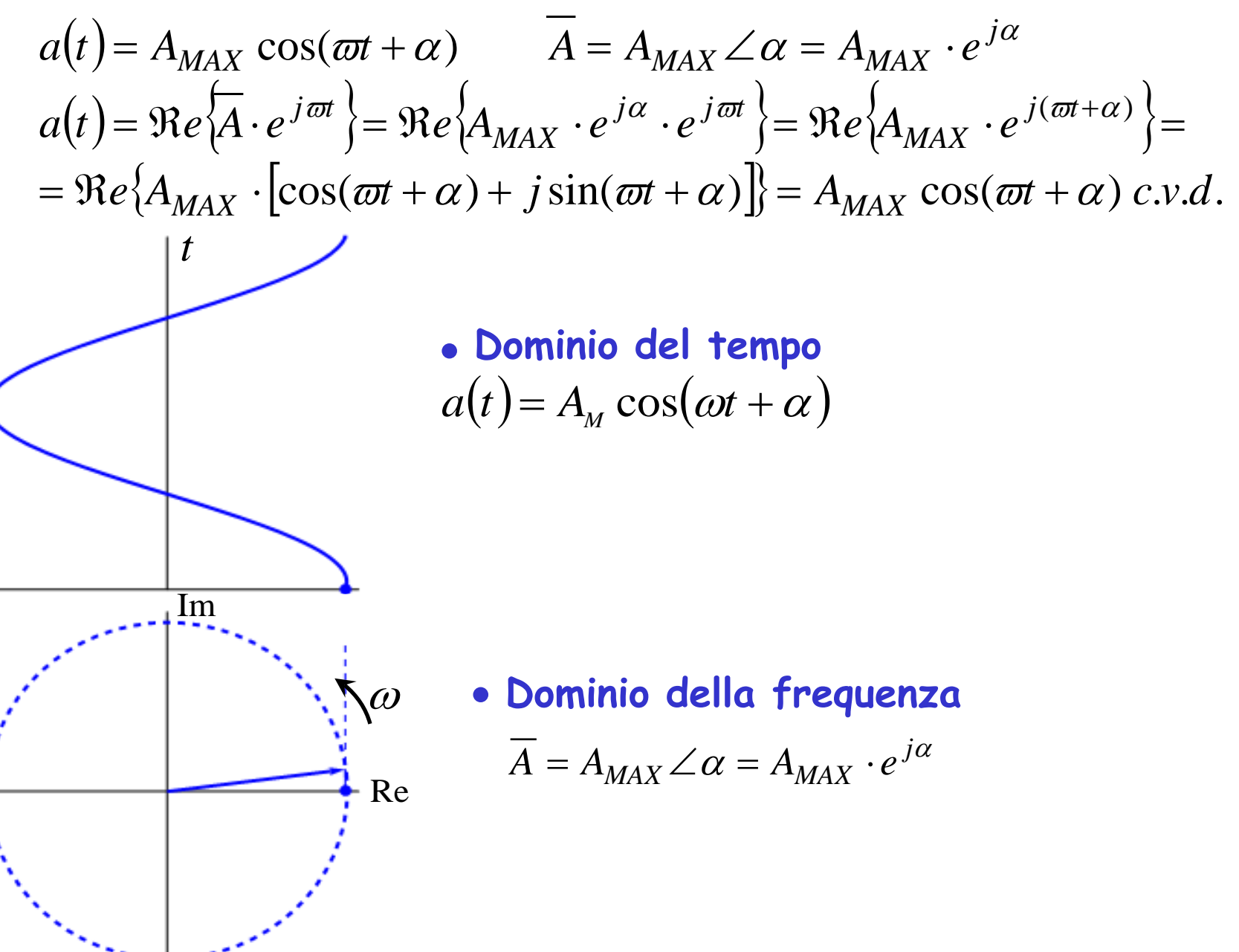

#### INGRESSO SINUSOIDALE: *u*(*t*) = *U cos*(ω *t +* ϕ)⋅ δ-1(*t*) *U* > 0

$$
u(t) = U \cos(\omega t + \varphi) \cdot \delta_{-1}(t) \qquad U > 0
$$

 *yp* (*t*) dipende dall'ingresso *u*(*t*)

$$
u(t) = \Re e \overline{\nabla \cdot e^{j\omega t}} \qquad \overline{U} = |\overline{U}| \cdot e^{j\varphi}
$$
  
\n
$$
y_p(t) = \Re e \overline{\nabla \cdot e^{j\omega t}} \}
$$
  
\n
$$
\overline{Y} = \frac{b_m (j\omega)^m + \dots + b_0}{a_n (j\omega)^n + \dots + a_0} \cdot \overline{U} = H(j\omega) \cdot \overline{U}
$$
  
\n
$$
H(j\omega) = \frac{b_m (j\omega)^m + \dots + b_0}{a_n (j\omega)^n + \dots + a_0} \qquad \qquad \Gamma R
$$

#### FUNZIONE DI **ASFERIMENTO**

#### Dimostrazione  $\overline{U}(t) = U_{MAX} \cos(\omega t + \alpha)$   $\overline{U} = U_{MAX} \angle \alpha = U_{MAX} \cdot e^{i\theta}$  $u(t) = U_{MAX} \cos(\omega t + \alpha)$   $\overline{U} = U_{MAX} \angle \alpha = U_{MAX} \cdot e^{j\alpha}$

$$
y_p(t) = \Re e \{\overline{Y} \cdot e^{j\omega t}\} \quad \overline{Y} = Y_{MAX} \angle \beta = Y_{MAX} \cdot e^{j\beta}
$$

$$
a_n \frac{d^n y}{dt^n} + \dots + a_0 y = b_m \frac{d^m u}{dt^n} + \dots + b_0 u
$$
 Relazione I/O

sostituendo

$$
a_n \Re e \{ (j\varpi)^n \overline{Y} \cdot e^{j\varpi t} \} + \dots + a_0 \Re e \{ \overline{Y} \cdot e^{j\varpi t} \} = b_m \Re e \{ (j\varpi)^m \overline{U} \cdot e^{j\varpi t} \} + \dots + b_0 \Re e \{ \overline{U} \cdot e^{j\varpi t} \}
$$
  

$$
\Re e \{ a_n (j\varpi)^n + \dots + a_0 \} \overline{Y} \cdot e^{j\varpi t} \} = \Re e \{ b_m (j\varpi)^m + \dots + b_0 \} \overline{U} \cdot e^{j\varpi t} \}
$$
  

$$
\downarrow \qquad \qquad \downarrow
$$

$$
[a_n(j\varpi)^n + \cdots + a_0]\overline{Y} \cdot e^{j\varpi t} = [b_m(j\varpi)^m + \cdots + b_0]\overline{U} \cdot e^{j\varpi t}
$$
  

$$
\downarrow \qquad \qquad \downarrow
$$

$$
\overline{Y} = \frac{b_m(j\varpi)^m + \dots + b_0}{a_n(j\varpi)^n + \dots + a_0} \cdot \overline{U} = H(j\varpi) \cdot \overline{U} \implies y_p(t) = \Re e \left\{ \overline{Y} \cdot e^{j\varpi t} \right\}
$$

#### LA FUNZIONE DI TRASFERIMENTO DIPENDE DALLE CARATTERISTICHE DELLA RETE E NON DALL'INGRESSO

#### **RIASSUMENDO**:

$$
a_n \frac{d^n y}{dt^n} + \dots + a_0 y = b_m \frac{d^n u}{dt^n} + \dots + b_0 u
$$
\n
$$
\begin{cases}\ny(0^+) & \text{CONDIZIONI} \\
\vdots & \text{INIZIALI} \\
\frac{d^{n-1} y}{dt^{n-1}}\big|_{0^+} & \text{NOTE} \\
u(t) = \Re e \{\overline{U} \cdot e^{j\varpi t}\} \implies \\
y(t)\big|_{t>0} = \sum_{i=1}^n A_i e^{\lambda_i t} + \Re e \{\overline{H}(j\varpi) \cdot \overline{U}(j\varpi) \cdot e^{j\varpi t}\}\n\end{cases}
$$

RISP.LIBERA RISP.FORZATA

 $\lambda_i$  FREQ. LIBERE DELLA RETE (soluzioni dell'eq. caratteristica)

$$
\sum_{i=1}^n A_i e^{\lambda_i}
$$

*t* Rappresenta il modo di evolvere della rete, indipendentemente dall'ingresso

La risposta forzata evolve, nel tempo, come l'ingresso

# **FREQUENZE LIBERE**

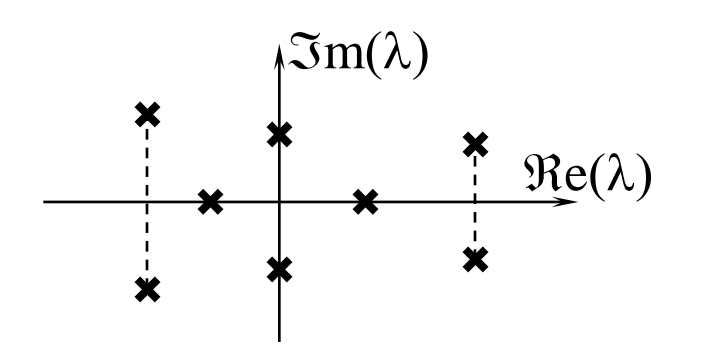

x<br>  $\begin{array}{cc}\n \ast & \ast & \ast \\
 \hline\n \ast & \ast & \mathbb{R}e(\lambda) \\
 \ast & \ast & \ast\n \end{array}$ <br>  $\begin{array}{cc}\n \text{se} & \Re e\{\lambda_i\} < 0 \quad \forall i \\
 \text{converge a zero dopo un certo tempo. Per} \\
 \text{EODZATA}\n \end{array}$ FORZATA

 $\triangleright$ se  $\Re$ e $\{\lambda_i\}$  < 0  $\forall i$  $\triangleright$ se  $\exists i \rightarrow \Re e \{\lambda_i\} = 0$  $\triangleright$ se  $\exists i \ni \Re e \{ \lambda_i \} < 0$  RETE INSTABILE

RETE ASSOLUTAMENTE STABILE RETE SEMPLICEMENTE STABILE

**ESEMPIO** 

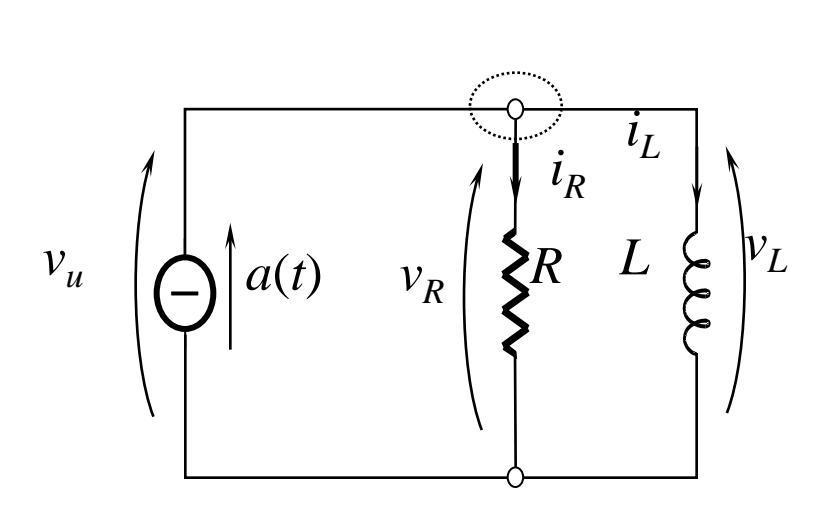

$$
u(t) = a(t) \cdot \delta_{-1}(t)
$$
  
eq. top.
$$
\begin{cases} u(t) = i_R + i_L & \text{KLI} \\ v_u = v_R = v_L & \text{KLV} \end{cases}
$$
  
eq. comp.
$$
\begin{cases} v_R = R \cdot i_R \\ v_L = L \cdot \frac{di_L}{dt} \\ a(t) = u(t) \end{cases}
$$

$$
u(t) = \frac{L}{R} \frac{di_L}{dt} + i_L
$$

RELAZIONE I/O

See

\n
$$
u(t) = (I_0 \cos \omega t) \cdot \delta_{-1}(t) \quad I_0 > 0 \quad \rightarrow
$$
\n
$$
u(t) = \Re e \{ \overline{I}_0 \cdot e^{j\omega t} \} \quad \overline{I}_0 = I_0 \cdot e^{j0} = I_0
$$
\nBy:

\n
$$
\frac{\text{state nullo}}{\text{state nullo}} : i_L(0^+) = 0
$$
\n
$$
i_{Lp} = \Re e \{ \overline{B} \cdot e^{j\omega t} \} = \Re e \{ \overline{H}(j\omega) \cdot \overline{U} \cdot e^{j\omega t} \} \quad H(j\omega) = \frac{1}{1 + j\omega \frac{L}{R}}
$$
\n
$$
i_L = -\Re e \{ \frac{I_0}{1 + j\omega \frac{L}{R}} \} \cdot e^{-\frac{R}{L}t} + \Re e \{ \frac{I_0 \cdot e^{j\omega t}}{1 + j\omega \frac{L}{R}} \}
$$
\nPER  $t \rightarrow \infty$  LA RISPOSTA TENDE ALLA SOLA RISPOSTA FORZATA!

\nAtLA SOLA RISPOSTA FORZATA!

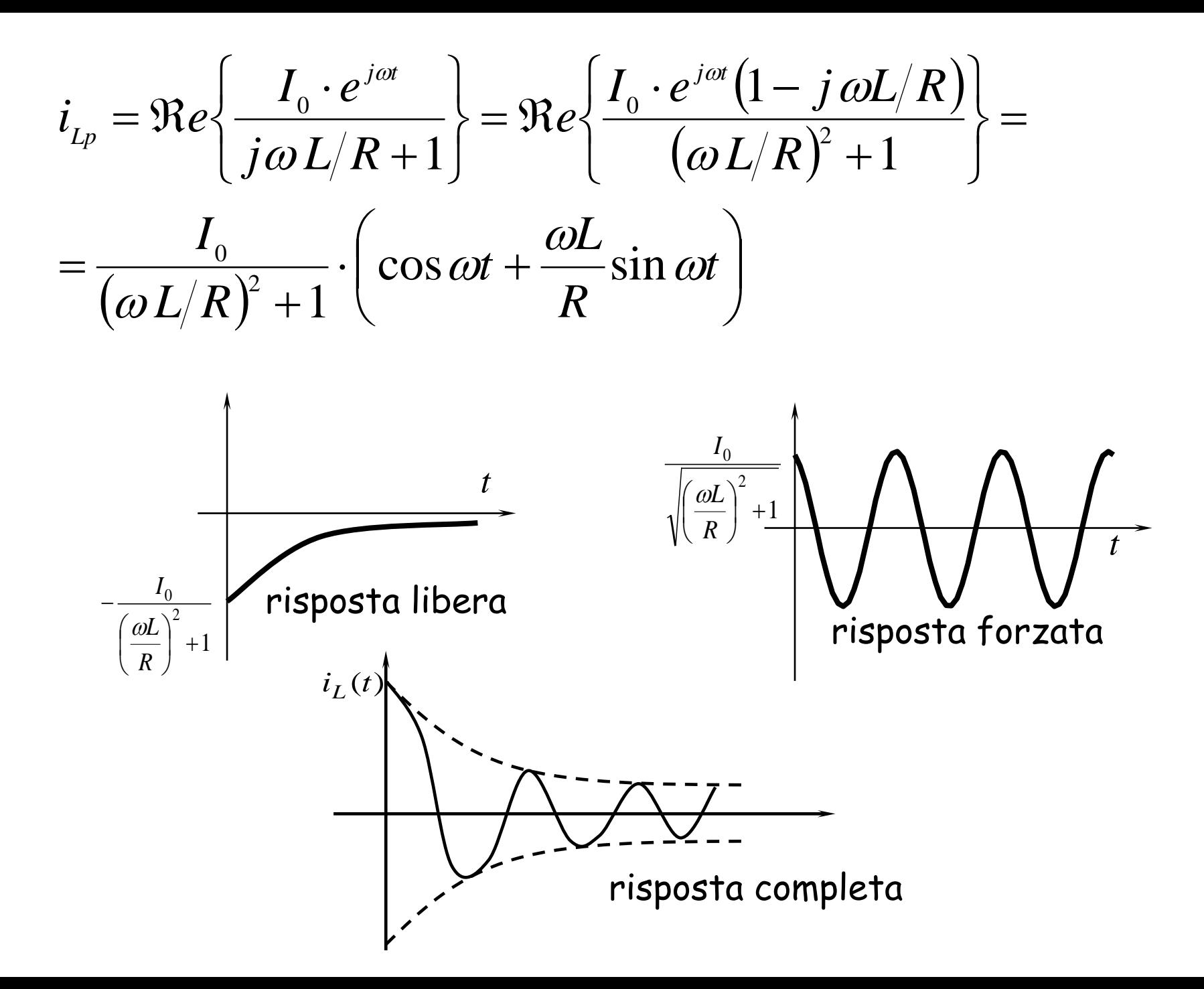

## REGIME SINUSOIDALE

se l'ingresso è sinusoidale dopo un certo tempo si instaura il regime sinusoidale

$$
\overline{Y} = \dot{H}(j\omega) \cdot \overline{U}
$$

Per tempi molto grandi, possiamo prescindere dall'origine dei tempi e pensare di lavorare direttamente nel campo complesso. La riconversione al dominio del tempo è immediata:

$$
y(t) = \Re e \overline{Y} \cdot e^{j\omega t} \} \text{ se } u(t) = \Re e \overline{U} \cdot e^{j\omega t} \}
$$
  
**ST UTILIZZA IL METHOD SIMBOLICO o la  
TRASFORMATA FASORIALE**

Affinché un circuito consegua il regime sinusoidale:

- Tutte le alimentazioni devono essere segnali sinusoidali iso-frequenziali
- Il circuito deve essere assolutamente stabile

Tutte le tensioni e tutte le correnti saranno sinusoidi della stessa frequenza ed è lecito fare i calcoli nel dominio trasformato (relativo a quella data frequenza o pulsazione)

> IN UNA RETE ASSOLUTAMENTE STABILE, IL REGIME SINUSOIDALE VIENE CONSEGUITO DA TUTTE LE VARIABILI DELLA RETE

# **METODO SIMBOLICO**

*U* , *A* sono due fasori

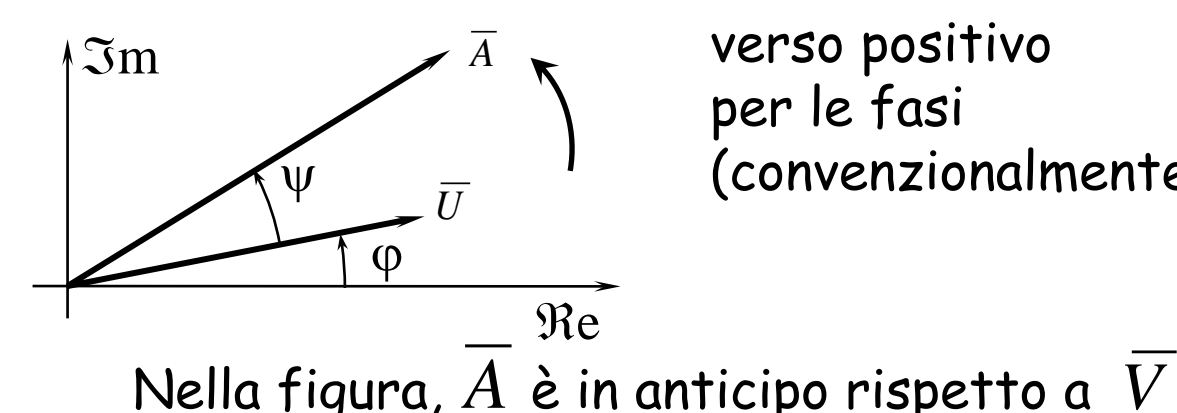

verso positivo per le fasi (convenzionalmente)

$$
\overline{U} = |\overline{U}| \cdot e^{j\varphi}
$$

$$
\dot{H} = |\dot{H}| \cdot e^{j\psi}
$$

$$
\overline{A} = H \cdot U \cdot e^{j(\varphi + \psi)}
$$

 $ANTICIPO \rightarrow ANGOLO$  POSITIVO  $RITARDO \rightarrow ANGOLO NEGATIVO$ 

Le grandezze sono iso-frequenziali, quindi, dopo un certo tempo, l'istante iniziale perde significato ed è superfluo indicare il riferimento degli assi. L'importante è che le diverse grandezze fasoriali stiano in un determinato rapporto di fase tra loro

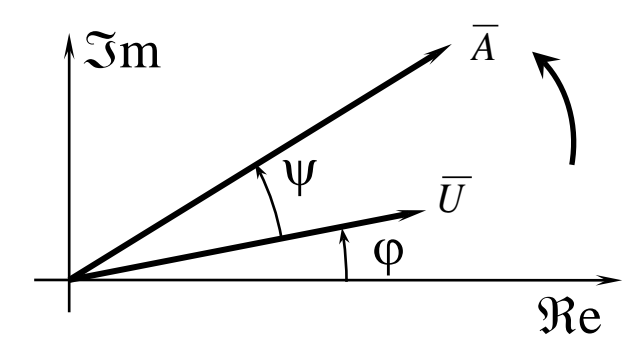

CASI PARTICOLARI:

a)  $\psi = \pi/2$  i fasori sono in quadratura

b)  $\psi = \pi$  i fasori sono in opposizione di fase

c)  $\psi = 0$  i fasori sono in fase

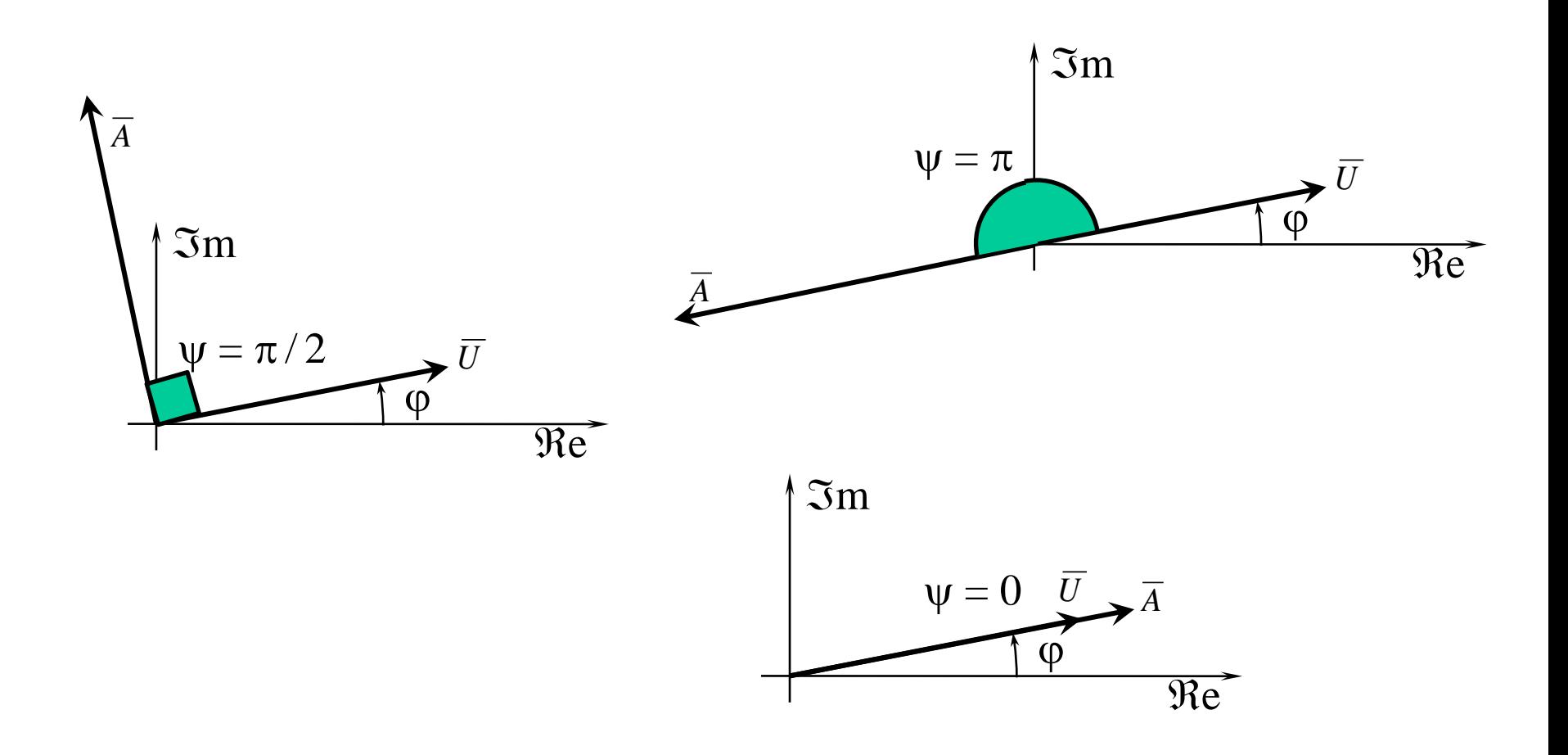

# OPERAZIONI: SOMMA

#### **Dominio del tempo**  $a(t) = A_{M} \cos(\omega t + \alpha)$  $b(t) = B_{M} \cos(\omega t + \beta)$  $c(t) = a(t) + b(t) =$  $=C_{\scriptscriptstyle M} \cos(\omega t + \gamma)$  $\lfloor$  $\left\{ \right.$  $\begin{bmatrix} \phantom{-} \end{bmatrix}$  $= A_{\scriptscriptstyle M} \sin \alpha +$  $=A_{\scriptscriptstyle M}\cos\alpha +$  $\gamma = A_{M} \sin \alpha + B_{M} \sin \beta$  $\gamma = A_{M} \cos \alpha + B_{M} \cos \beta$  $\sin \gamma = A_{\rm M} \sin \alpha + B_{\rm M} \sin \beta$  $\cos \gamma = A_{\scriptscriptstyle M} \cos \alpha + B_{\scriptscriptstyle M} \cos \beta$  $M$   $M$   $M$   $M$   $M$   $M$   $M$  $M$   $\sim$   $\sim$   $\mu$   $M$   $\sim$   $\sim$   $\mu$  $C_M \sin \gamma = A_M \sin \alpha + B$  $C_M \cos \gamma = A_M \cos \alpha + B$

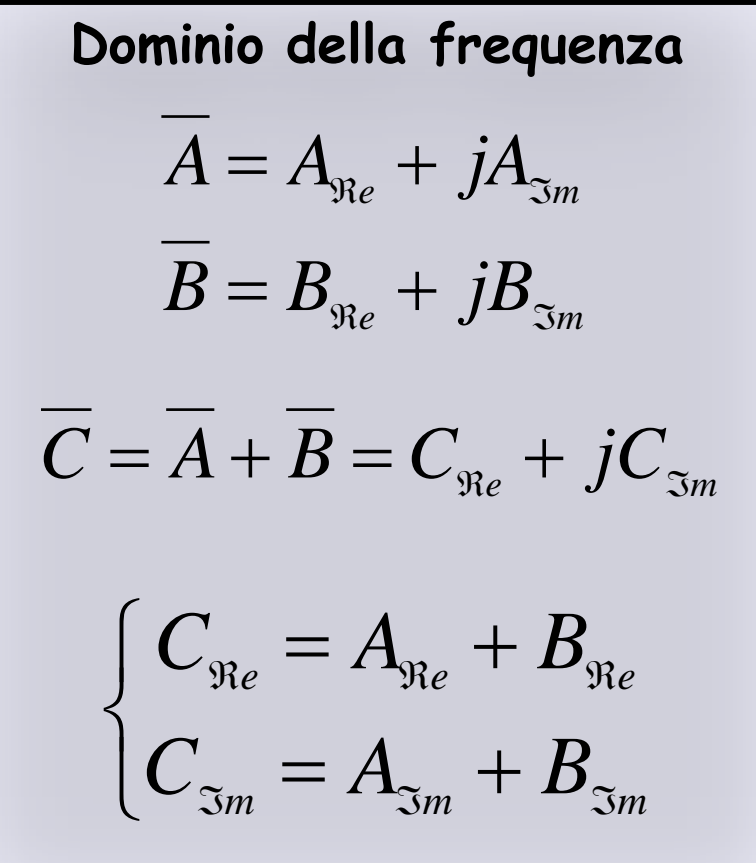

# OPERAZIONI: PRODOTTO PER UNO SCALARE

#### **Dominio del tempo**

$$
a(t) = AM \cos(\omega t + \alpha)
$$
  

$$
k \cdot a(t) = CM \cos(\omega t + \gamma)
$$

$$
\begin{cases}\nC_M = |k|A_M \\
\gamma = \begin{cases}\n\alpha & \text{se } k > 0 \\
\alpha \pm \pi & \text{se } k < 0\n\end{cases}\n\end{cases}
$$

**Dominio della frequenza** γ α *j M j M*  $kA = C = C_M e$  $A = A_M e$  $=$   $C$   $=$ =  $\mathbf{I}$  $\overline{\mathcal{L}}$  $\mathbf{I}$  $\left\{ \right.$  $\begin{array}{c} \begin{array}{c} \end{array} \end{array}$  $\overline{\mathcal{L}}$  $\left\{ \right.$  $\left| \right|$  $\pm \pi$  se  $k <$  $>$ = = se  $k < 0$ se  $k > 0$ *k k*  $C_M = |k| A_M$  $\alpha$   $\pm$   $\pi$  $\alpha$ γ

# OPERAZIONI: DERIVATA TEMPORALE

#### **Dominio del tempo**

$$
a(t) = A_{M} \cos(\omega t + \alpha)
$$

$$
\frac{d}{dt} \cdot a(t) = -\omega A_{M} \sin(\omega t + \alpha) =
$$

$$
= \omega A_M \cos(\omega t + \alpha + \frac{\pi}{2}) =
$$

$$
= C_M \cos(\omega t + \gamma)
$$

$$
\begin{cases}\nC_M = \omega A_M \\
\gamma = \alpha + \frac{\pi}{2}\n\end{cases}
$$

**Dominio della frequenza**

$$
\overline{A} = A_M e^{j\alpha}
$$

$$
\sin(\omega t + \alpha) = \qquad \qquad j\omega A = \overline{C} = C_M e^{j\gamma}
$$

$$
\begin{cases}\nC_M = \omega A_M \\
\gamma = \alpha + \frac{\pi}{2}\n\end{cases}
$$

## OPERAZIONI: RAPPRESENTAZIONE GRAFICA

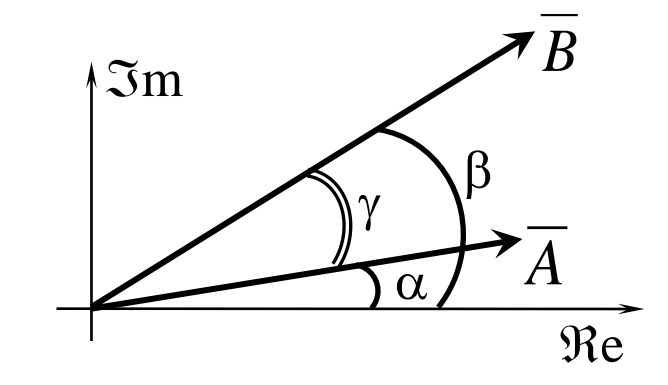

 $\overline{A} = A_{\scriptscriptstyle M} \angle \alpha = A_{\scriptscriptstyle M} \cdot e^{j \alpha}$  $B = B_{_M} \angle \beta = B_{_M} \cdot e^{j \beta}$  $\gamma \rightarrow$  sfasamento tra  $\overline{A}$  e  $\overline{B}$ 

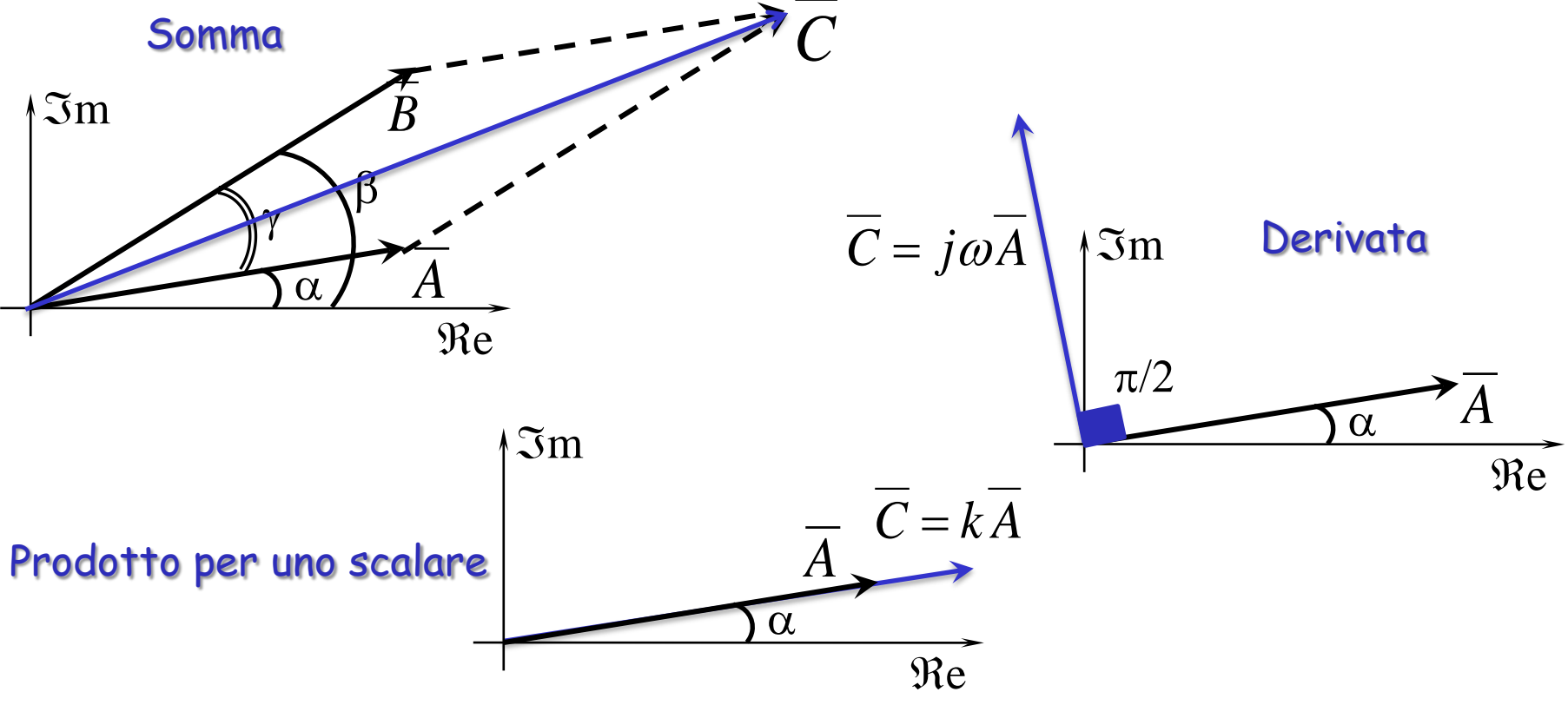

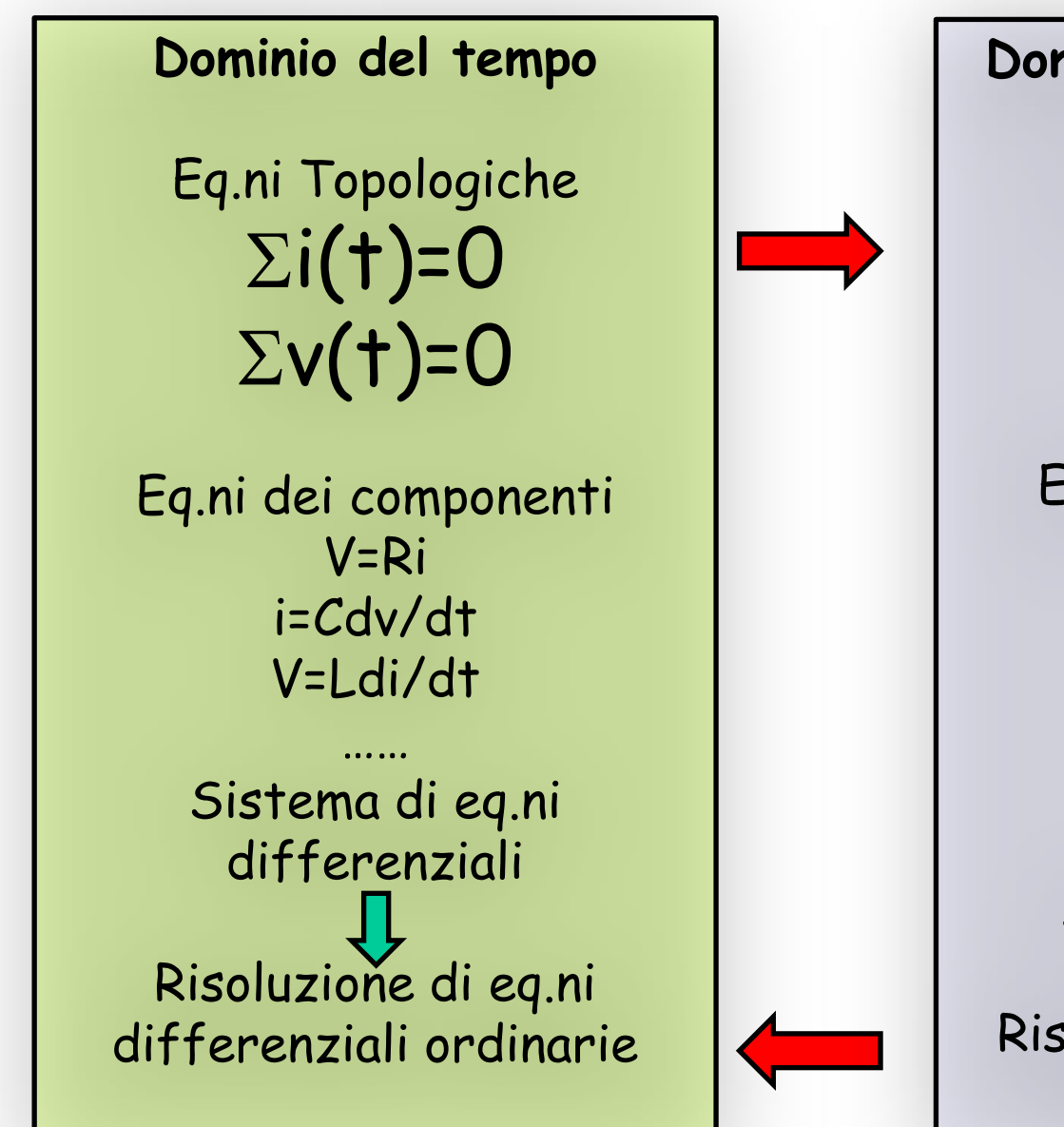

**Dominio della frequenza** Eq.ni Topologiche Eq.ni dei componenti  $\overline{V} = j\omega L\overline{I}$ Sistema Algebrico Risoluzione di sistemi in  $\sum I = 0$ <br>  $\sum \overline{V} = 0$ <br>
iq.ni dei component<br>  $\overline{V} = R\overline{I}$ <br>  $\overline{V} = \frac{1}{j\omega C}\overline{I}$ <br>  $\overline{V} = j\omega L\overline{I}$ <br>
Sistema Algebrico<br>
Oluzione di sistem<br>
algebra complessa

## **EQUAZIONE DEI COMPONENTI**

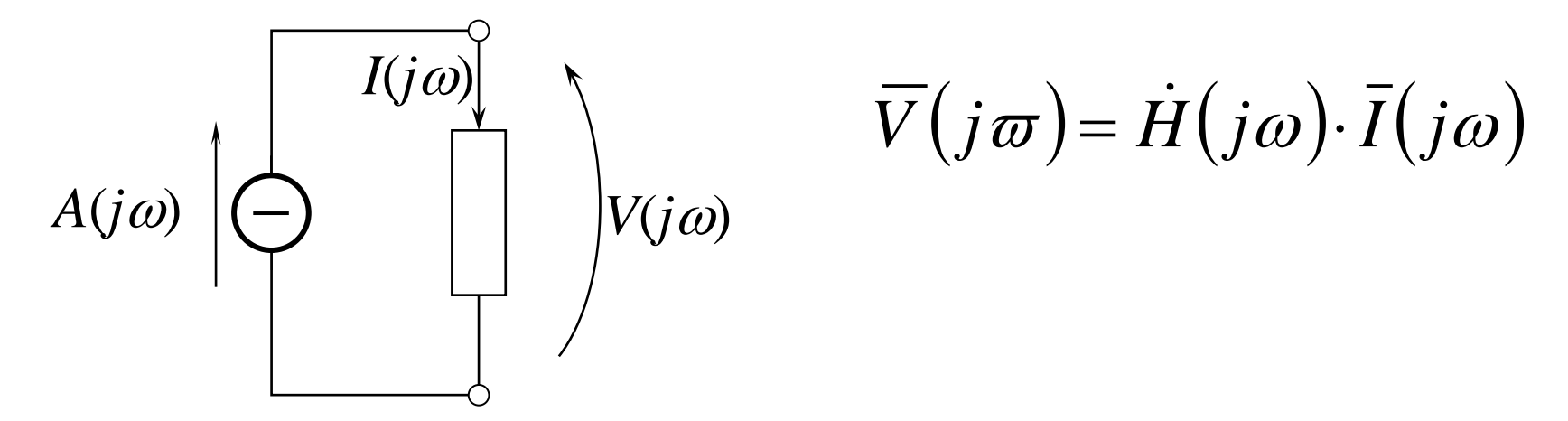

 $H(j\omega)$  prende il nome di **IMPEDENZA**  $Z(j\omega)$ 

$$
\dot{Z}(j\omega) = \dot{Z}
$$

$$
\overline{V} = \dot{Z} \cdot \overline{I}
$$

Se esiste l'inversa della funzione di trasferimento:

**AMMETTENZA** 

$$
\dot{Y}(j\omega) = \frac{1}{\dot{Z}(j\omega)} = \dot{Y}
$$

# **DIAGRAMMA FASORIALE**

- $\triangleright$   $\vdash$   $\vdash$  la rappresentazione grafica di più fasori rappresentativi delle tensioni e delle correnti in un circuito
- Gli sfasamento reciproci tra i fasori non cambiano anche se prendiamo un diverso fasore come riferimento
- $\triangleright$  I fasori delle tensioni devono rispettare una stessa scala metrica (ad esempio 100 V per 1 cm)
- $\triangleright$  I fasori delle correnti devono rispettare una stessa scala metrica (ad esempio 1 A per 1 cm)

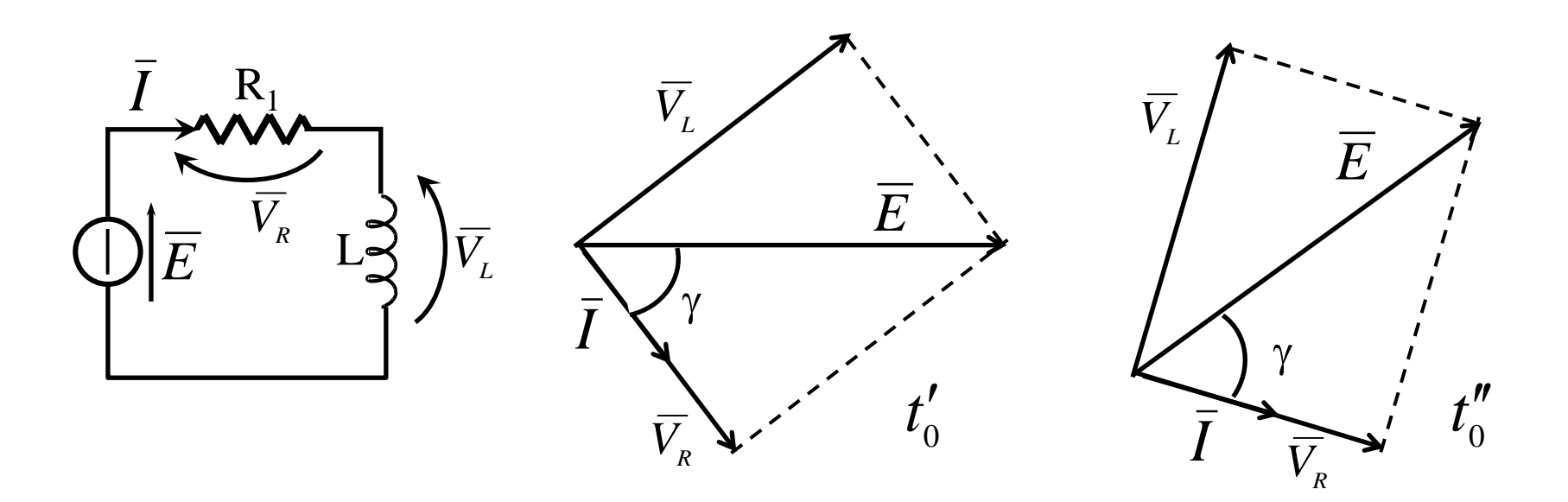

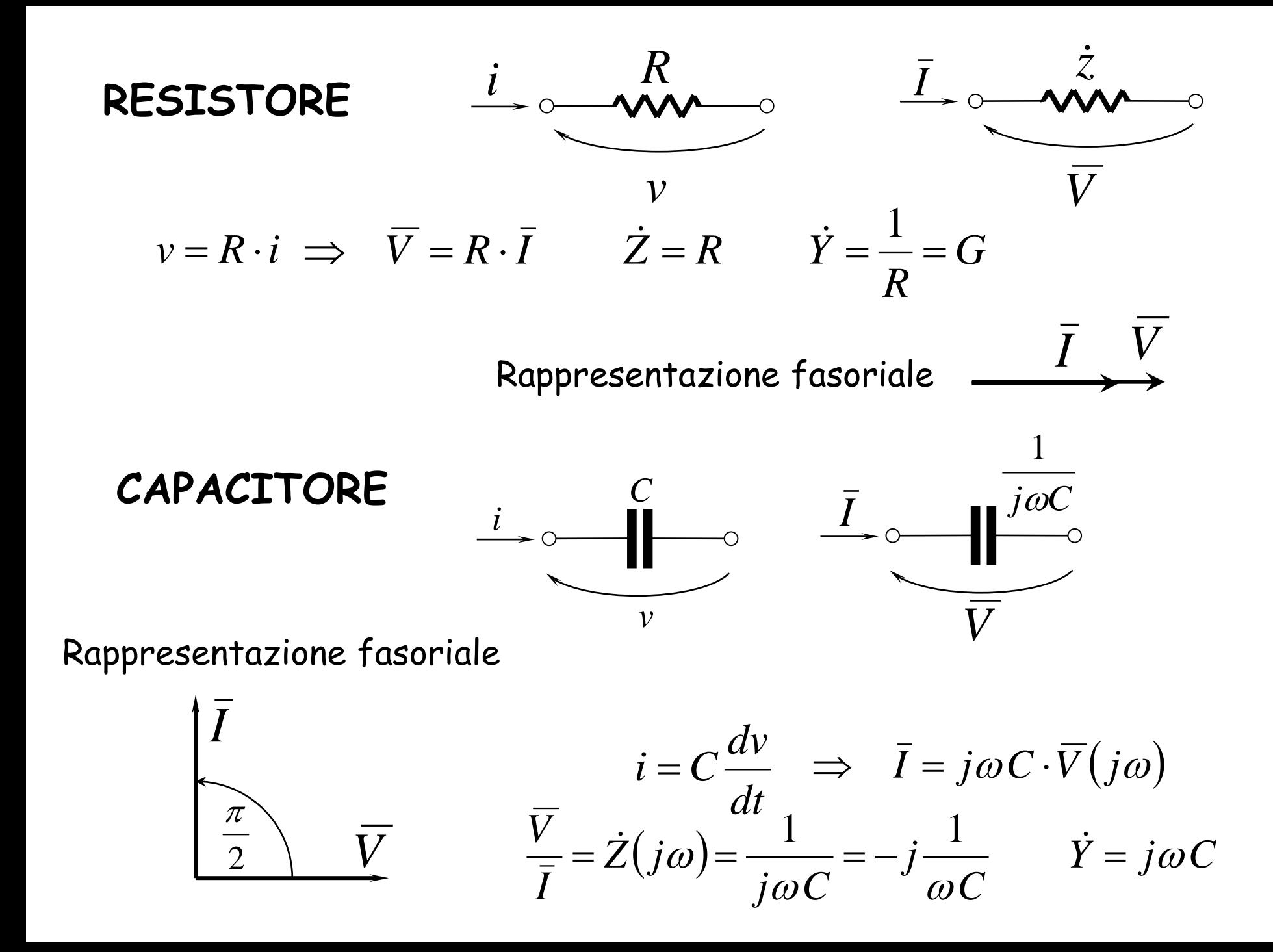

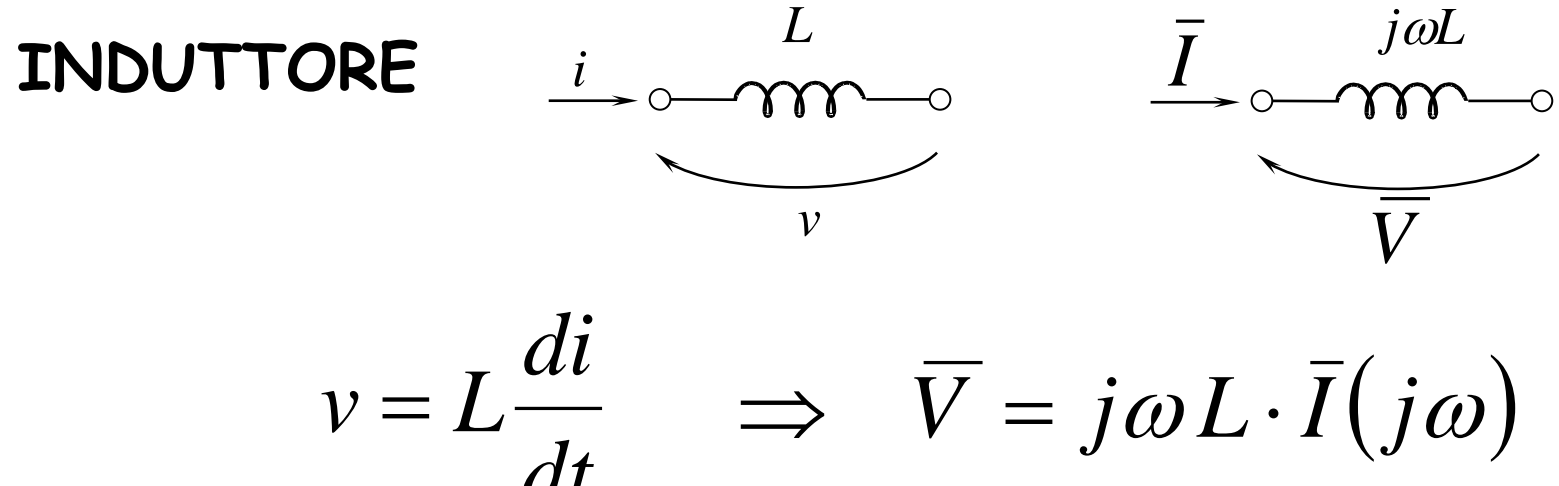

$$
\frac{\overline{V}}{\overline{I}} = \dot{Z}(j\omega) = j\omega L \qquad \dot{Y} = \frac{1}{j\omega L}
$$

Rappresentazione fasoriale

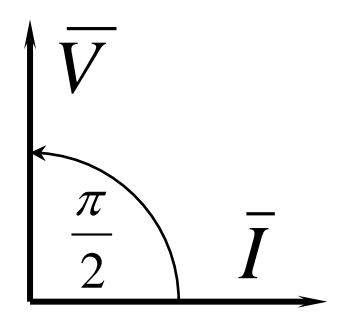

*V* è in anticipo di π /2 rispetto a *I*

# MEMORIZZAZIONE DELLO STATO INIZIALE

SE NON SI E' NELLO STATO ZERO NON SI PUO' PARLARE DI IMPEDENZA DI UN COMPONENTE

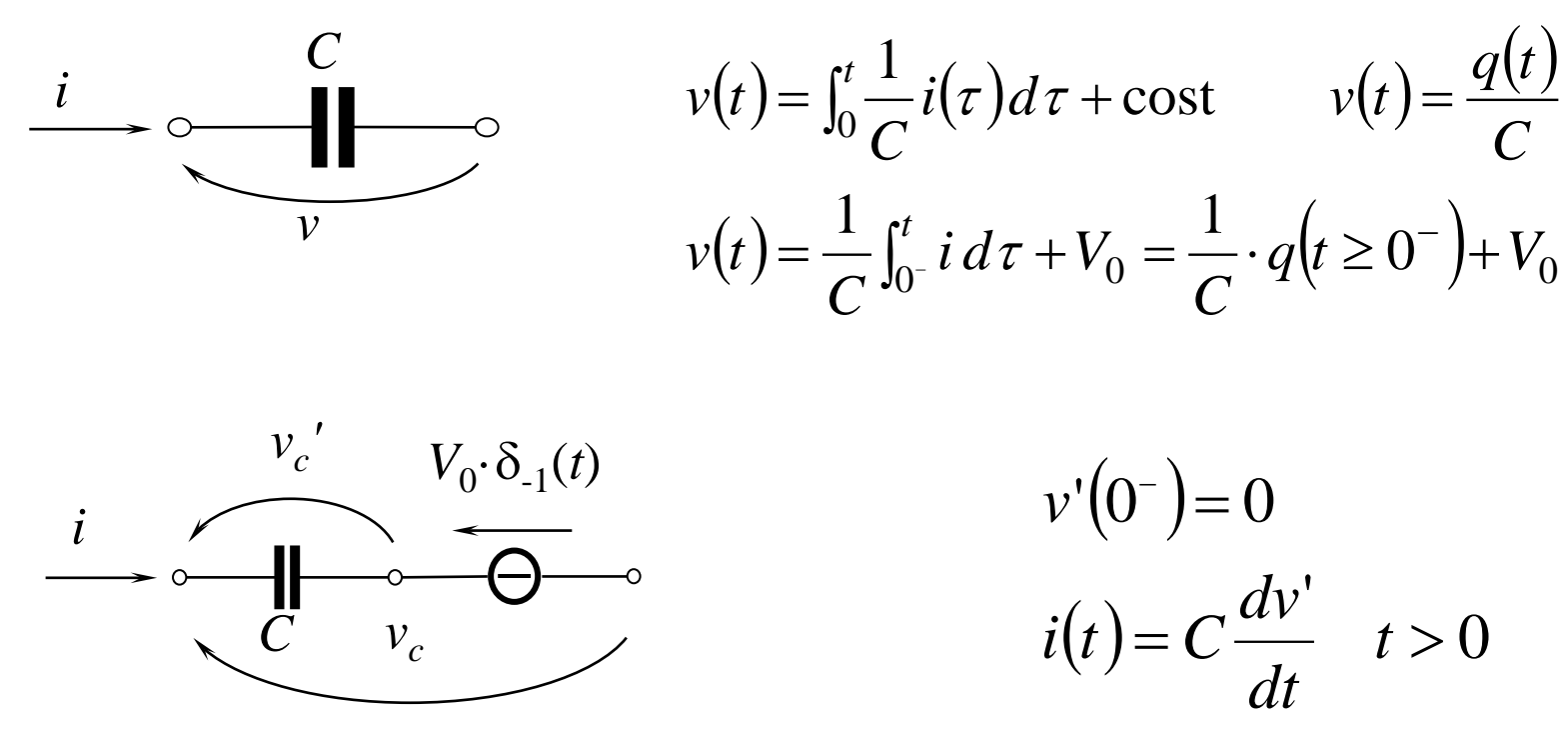

Lo stato del capacitore può essere "memorizzato" mediante un generatore di tensione

$$
\frac{i}{\sqrt{2\pi}} \frac{L}{\sqrt{2\pi}} \frac{i(t)}{\sqrt{2\pi}} = \int_0^t \frac{1}{L} v(\tau) d\tau + \text{cost} \qquad i(t) = \frac{\varphi(t)}{L}
$$

$$
i(t) = \frac{1}{L} \int_0^t v d\tau + I_0 = \frac{1}{L} \cdot \varphi(t \ge 0^-) + I_0
$$

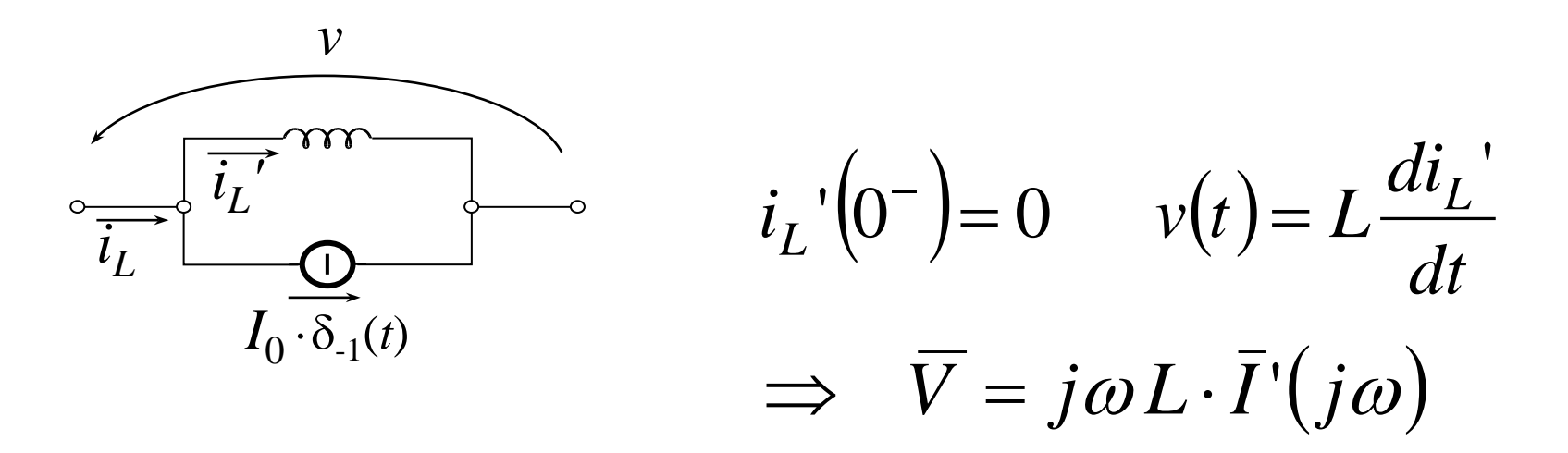

Lo stato dell'induttore può essere "memorizzato" mediante un generatore di corrente

#### **PARTITORI**

PARTITORE DI TENSIONE:

PARTITORE DI CORRENTE:

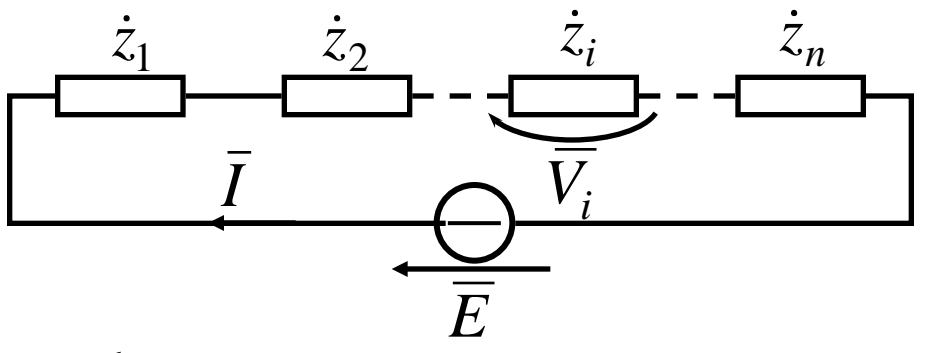

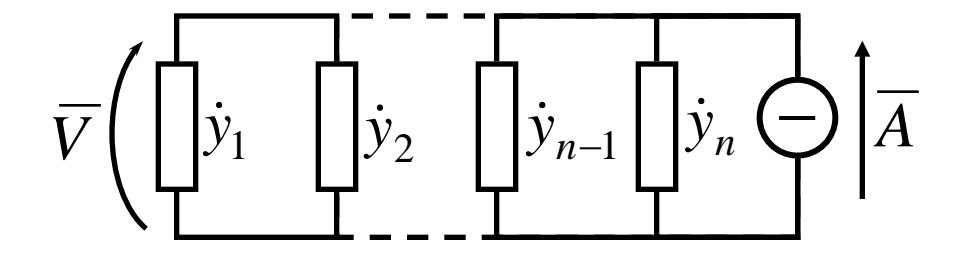

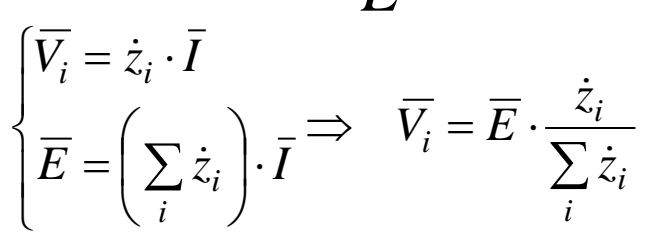

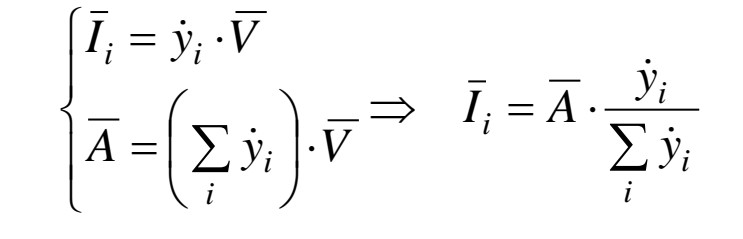

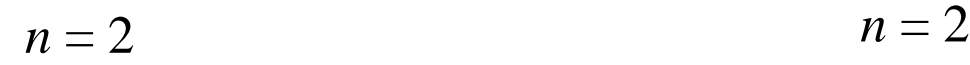

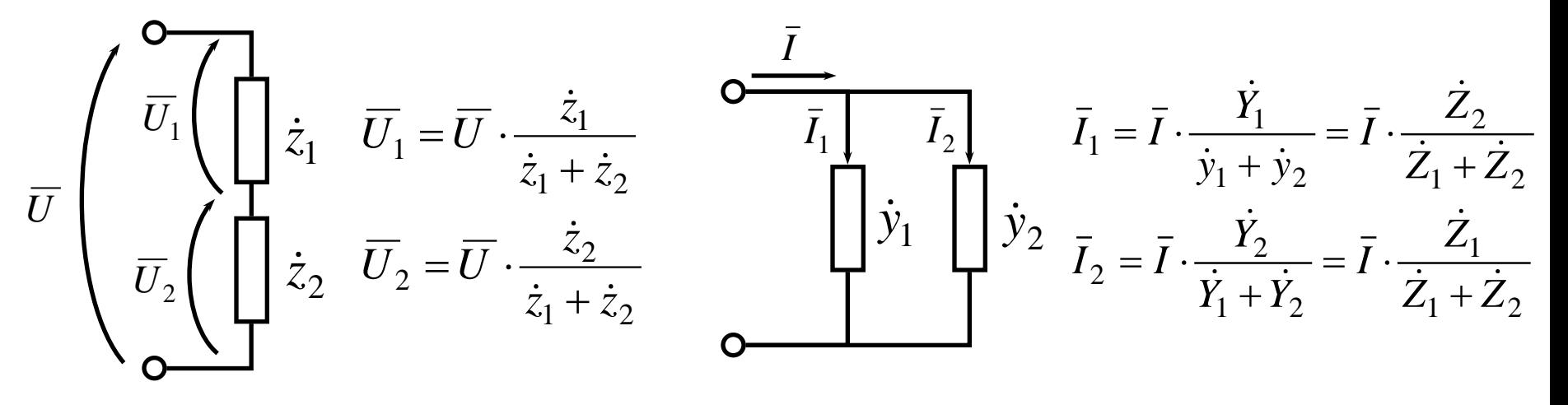

#### ESEMPIO: impedenza equivalente

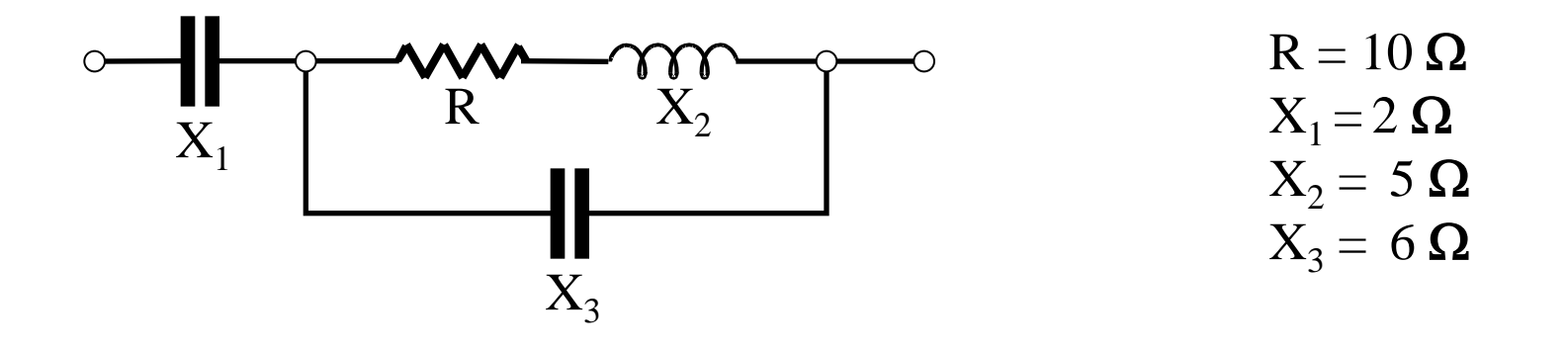

$$
\dot{z}_{eq} = \frac{\left(R + jX_2\right)\left(-jX_3\right)}{R + jX_2 - jX_3} - jX_1 = \frac{\left(10 + j5\right)\left(-j6\right)}{10 - j} - j2 = \frac{-j60 + 30 - j20 - j2}{10 - j} = \frac{28 - j80}{10 - j} = 8,43 \angle -64,9^{\circ}
$$

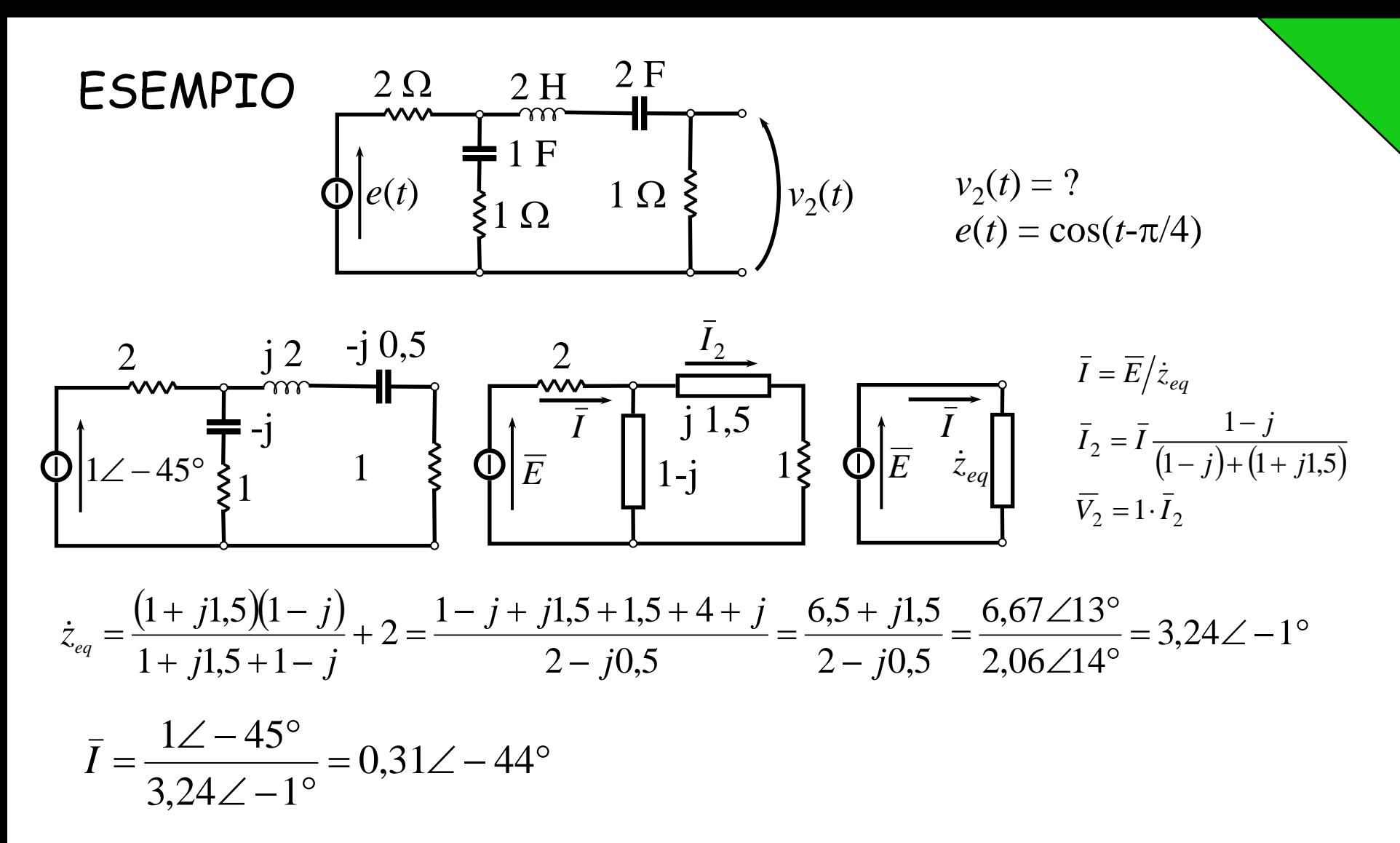

 $v_2(t) = 0,21 \cdot \cos(t - 103^\circ)$  $\overline{V}_2 = 0.21 \angle -103^\circ$  $= 0.21 \angle -103^{\circ}$  $\angle 14^\circ$  $\angle -44^{\circ} \cdot \sqrt{2} \angle -45^{\circ}$ = +  $= 0.31\angle -44^{\circ}\cdot \frac{1-j}{2} = \frac{0.31\angle -44^{\circ}\cdot\sqrt{2}\angle -45^{\circ}}{2.25\angle 14.2} = 0.21\angle -103$  $2,06\angle 14$  $0,31\angle -44^{\circ}\cdot\sqrt{2}\angle -45$  $2 + j0,5$  $\frac{1}{2} = 0,31 \angle -44^{\circ} \cdot \frac{1-}{2+j}$  $\overline{I}_2 = 0.31\angle -44^\circ \cdot \frac{1-j}{2}$ 

#### **ESEMPIO**

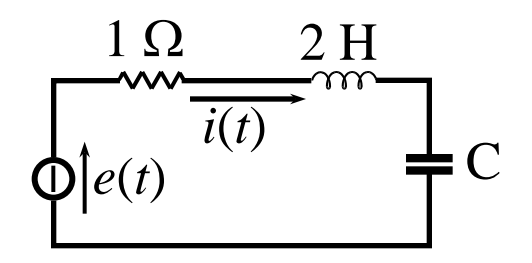

 $e(t) = 3 \cos t - \sin t$  $i(t) = 2 \cos t + \sin t$  $C = ?$ 

$$
e(t) = \sqrt{10} \cos(t - 0.322)
$$

$$
i(t) = \sqrt{5} \cos(t + 0.464)
$$

$$
\overline{E} = \frac{\sqrt{10}}{\sqrt{2}} \angle -18,43^{\circ}
$$

$$
\overline{I} = \frac{\sqrt{5}}{\sqrt{2}} \angle 26,565^{\circ}
$$

$$
\dot{z}_{eq} = 1 + j2 - jX_c
$$
  $\dot{z}_{eq} = \frac{E}{I} = \sqrt{2} \angle -\pi/4 = 1 - j$ 

 $1-j=1+j2-jX_c$   $\Rightarrow$   $X_c=3$   $\Rightarrow$   $C=\frac{1}{\omega X_c}=\frac{1}{3}F$ 

# **MUTUA INDUTTANZA -1**

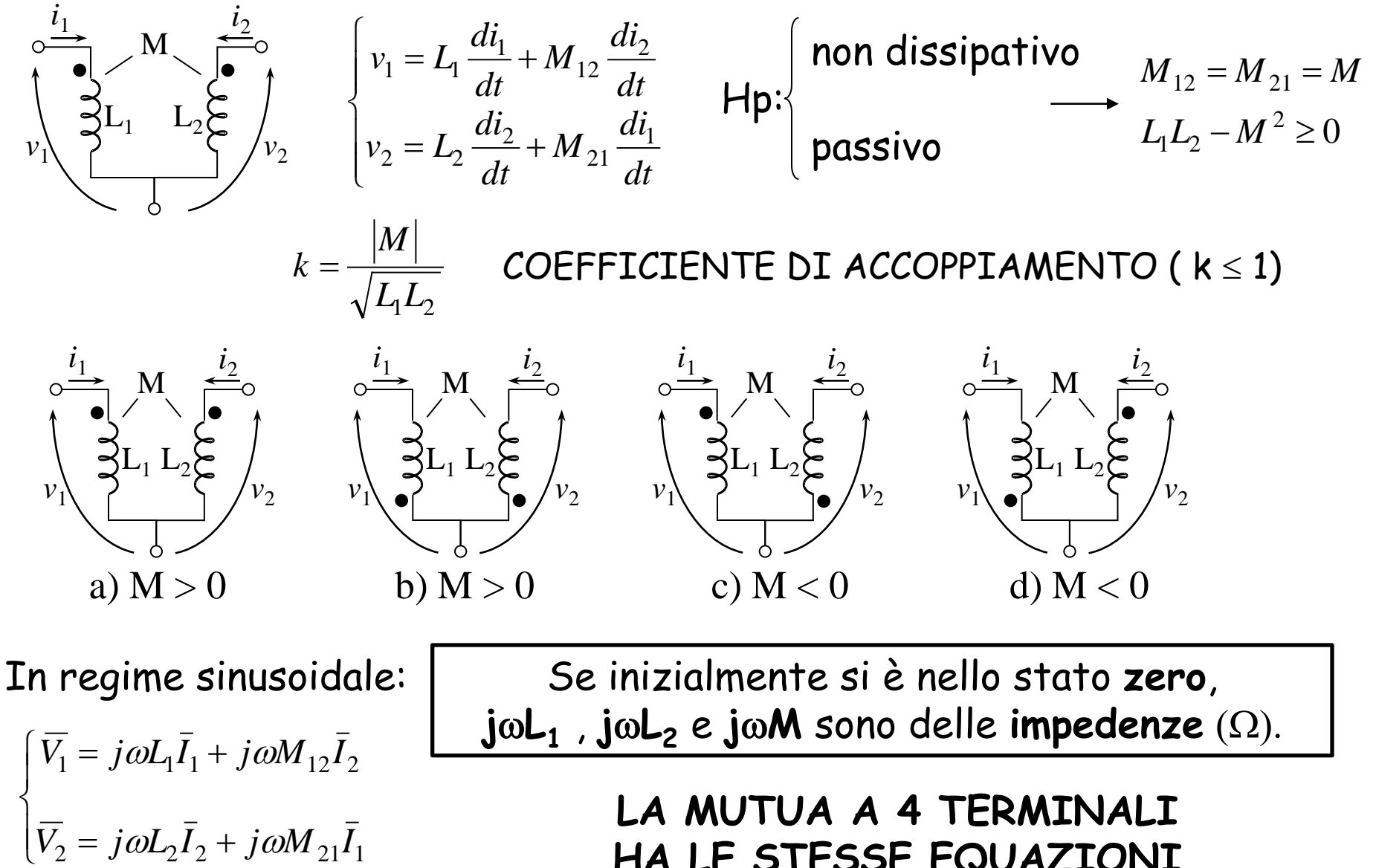

 $_2$  –  $\int$   $\omega$   $L_2$   $_2$   $_1$   $\int$   $\omega$   $\omega$   $_{21}$   $_1$ 

 $\omega L_2 I_2 + 1 \omega$ 

**HA LE STESSE EQUAZIONI DI QUELLA A 3 TERMINALI**

# **MUTUA INDUTTANZA -2**

Hp: PASSIVO NON DISSIPATIVO

$$
M_{12} \neq M_{21} \Rightarrow M_{21} = M_{12} + g
$$
  

$$
p(t) = v_1 i_1 + v_2 i_2 = \frac{d}{dt} \left( \frac{1}{2} L_1 i_1^2 + \frac{1}{2} L_2 i_2^2 + M_{12} i_1 i_2 \right) + g \cdot i_2 \frac{di_1}{dt}
$$

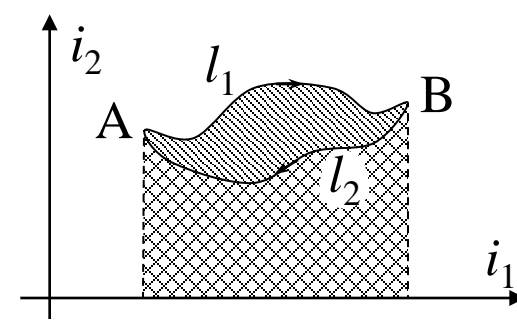

Per la condizione di NON DISSIPATIVITA':

$$
\Delta \omega_1 + \Delta \omega_2 = 0 \implies \oint p(t) \cdot dt = 0
$$

 $\Delta\mathsf{w}_1$  e  $\Delta\mathsf{w}_2$  devono dipendere solo dagli estremi  $\rightarrow$  $\rho$ (*t*) deve essere un differenziale esatto  $\rightarrow$  $q = 0 \to M_{12} = M_{21} = M$ 

Infatti:  $\oint g \cdot i_2 di_1 = 0$  AREA A TRATTEGGIO SEMPLICE

Lungo le l'<sub>1</sub> e l<sub>2</sub> [g·i<sub>2</sub>di<sub>1</sub> assume valori differenti . Per la condizione di passività:

$$
\omega = \int_{-\infty}^{t} p(t)dt \ge 0 \qquad \forall t \qquad \Rightarrow \frac{1}{2}L_1i_1^2 + Mi_1i_2 + \frac{1}{2}L_2i_2^2 \ge 0 \ \forall t \Rightarrow \frac{1}{2}\begin{bmatrix} i_1 & i_2 \end{bmatrix} \begin{bmatrix} L_1 & M \\ M & L_2 \end{bmatrix} \begin{bmatrix} i_1 \\ i_2 \end{bmatrix} \ge 0
$$

FORMA QUADRATICA SEMIDEFINITA POSITIVA  $\rightarrow$  MINORI  $\geq$  0  $\rightarrow$  $L_1 \ge 0$   $L_2 \ge 0$   $L_1 L_2 - M^2 \ge 0$ 

#### ESEMPIO

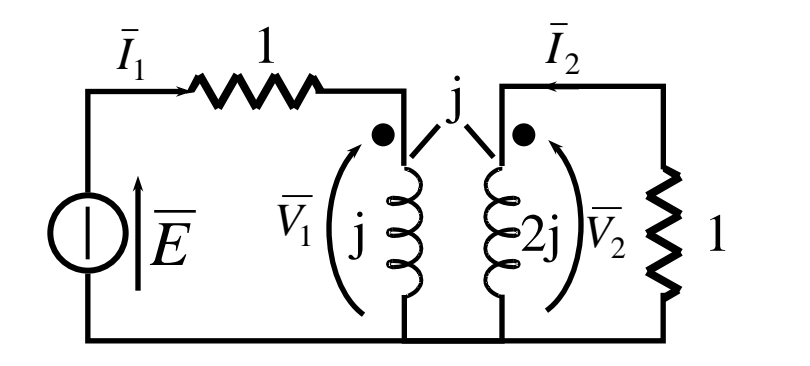

Calcolare  $\bar{I}_1$  e $\bar{I}_2$  a regime

$$
e(t) = \sqrt{2 \cdot 30 \cos \omega t}
$$

$$
\begin{cases}\n30 = 1 \cdot \bar{I}_1 + j \cdot \bar{I}_1 + j \cdot \bar{I}_2 \\
0 = j \cdot \bar{I}_1 + 2j \cdot \bar{I}_2 + 1 \cdot \bar{I}_2\n\end{cases} \Rightarrow\n\begin{cases}\n30 = (1 + j) \cdot \bar{I}_1 + j \cdot \bar{I}_2 \\
0 = j \cdot \bar{I}_1 + (1 + j2) \cdot \bar{I}_2\n\end{cases}
$$

$$
\overline{I}_2 = \frac{-j}{1+j2} \cdot \overline{I}_1 = \frac{-j \cdot (1-j2)}{5} \cdot \overline{I}_1 = \frac{-2-j}{5} \cdot \overline{I}_1 \qquad \overline{I}_2
$$
\n
$$
30 = \left(1+j-\frac{1-2j}{5}\right) \cdot \overline{I}_1 = \left(\frac{6}{5}+j\frac{3}{5}\right) \cdot \overline{I}_1
$$
\n
$$
\overline{I}_1 = \frac{30 \cdot 5}{6+j3} = \frac{30 \cdot 5}{3 \cdot (2+j)} = \frac{10 \cdot 5 \cdot (2-j)}{5} = 10 \cdot (2-j) \text{ A} = \boxed{22,4 \angle -26,6^\circ \text{ A}}
$$
\n
$$
\overline{I}_2 = -2 \cdot (2-j) \cdot (2+j) = -2 \cdot (4+1) = -10 \text{ A}
$$

ESEMPIO

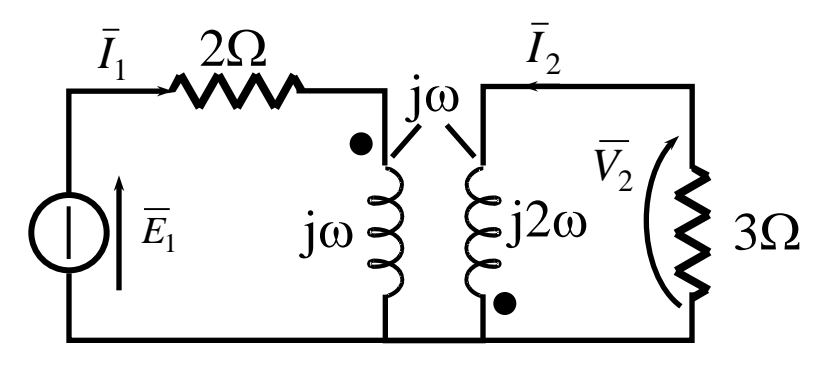

 $e_1 = 100 \cos 10t$ 

### Trovare la tensione  $\overline{V}_2$  e  $v_2(t)$

$$
\begin{aligned}\n&\left\{\begin{aligned}\n\overline{E}_1 &= (2 + j\omega) \cdot \overline{I}_1 - j\omega \cdot \overline{I}_2 \\
&0 = -j\omega \cdot \overline{I}_1 + (3 + j2\omega) \cdot \overline{I}_2\n\end{aligned}\right. \\
&\left.\begin{aligned}\n\overline{I}_2 &= \frac{\begin{vmatrix}\n2 + j\omega & \overline{E}_1 \\
- j\omega & 0\n\end{vmatrix}}{\begin{vmatrix}\n2 + j\omega & - j\omega \\
- j\omega & 3 + j2\omega\n\end{vmatrix}}\right. \\
&= \frac{j\omega \cdot \overline{E}_1}{\begin{vmatrix}\n5\omega \cdot \overline{E}_1 \\
- j\omega & 3 + j2\omega\n\end{vmatrix}} = \frac{j10^3}{(6 - \omega^2) + j7\omega} = \frac{j10^3}{(6 - \omega^2) + j7\omega} = 8,53\angle -53,32^\circ A \\
&\overline{V}_2 &= -R \cdot \overline{I}_2 = -3.8,53\angle -53,32^\circ = -25,6\angle -53,32^\circ V = 25,6\angle 126,68^\circ V \\
&\overline{V}_2(t) &= 25,6\cos(10t + 2,21)V\n\end{aligned}\right.\n\end{aligned}
$$

# TRASFORMATORE IDEALE

#### Se  $k = 1$  (accoppiamento stretto)

 $M = \sqrt{L_1 L_2}$ 

 $\overline{ }$  $\overline{\mathcal{L}}$  *I*

= −

 $1 - \frac{1}{2}$ 

 $\frac{1}{I}$ 

*n*

 $1 - \mu v_2$ 

 $V_1 = nV$ 

 $\Big\}$  $\left\{ \right.$ 

$$
\begin{cases}\nv_1 = L_1 \frac{di_1}{dt} + \sqrt{L_1 L_2} \frac{di_2}{dt} \\
v_2 = \sqrt{L_1 L_2} \frac{di_1}{dt} + L_2 \frac{di_2}{dt}\n\end{cases}\n\Rightarrow\n\begin{cases}\nv_1 = L_1 \frac{di_1}{dt} + \sqrt{L_1 L_2} \frac{di_2}{dt} \\
\sqrt{\frac{L_1}{L_2}} v_2 = L_1 \frac{di_1}{dt} + \sqrt{L_1 L_2} \frac{di_2}{dt}\n\end{cases}\n\Rightarrow\nv_1 = \sqrt{\frac{L_1}{L_2}} \cdot v_2 = n \cdot v_2
$$

Nel dominio della frequenza:

$$
\begin{cases}\n\overline{V_1} = j\omega L_1 \overline{I}_1 + j\omega \sqrt{L_1 L_2} \overline{I}_2 \\
\sqrt{\frac{L_1}{L_2}} \cdot \overline{V_2} = j\omega L_1 \overline{I}_1 + j\omega \sqrt{L_1 L_2} \overline{I}_2 \n\end{cases} \Rightarrow \overline{V_1} = n \cdot \overline{V_2} \qquad \frac{\overline{I}_1}{\overline{I}_2} = \frac{1}{j\omega L_1} \frac{\overline{V_1}}{\overline{I}_2} - \sqrt{\frac{L_2}{L_1}}
$$

Per L<sub>1</sub>, L<sub>2</sub>  $\rightarrow \infty$  si può trascurare il termine  $\frac{1}{\sqrt{2}}$   $\frac{1}{\sqrt{2}}$  mentre  $\sqrt{\frac{L_2}{L}} = \frac{1}{\sqrt{2}}$  da cui: 2 1 1 1 *I V j*ω*L*<sub>1</sub> *L*<sub>1</sub> *n*  $L_2$  1 1  $\frac{2}{ } =$  $\left\lceil$ =

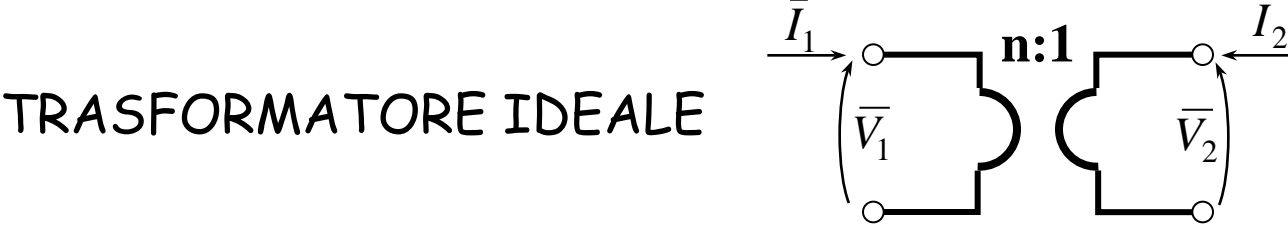

# **TEOREMI DI THEVENIN E NORTON**

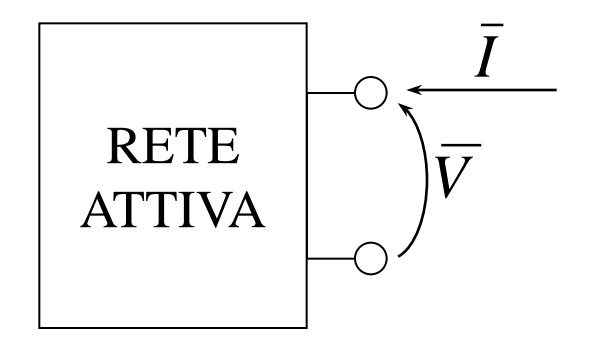

Rete attiva costituita da componenti lineari tempo-invarianti

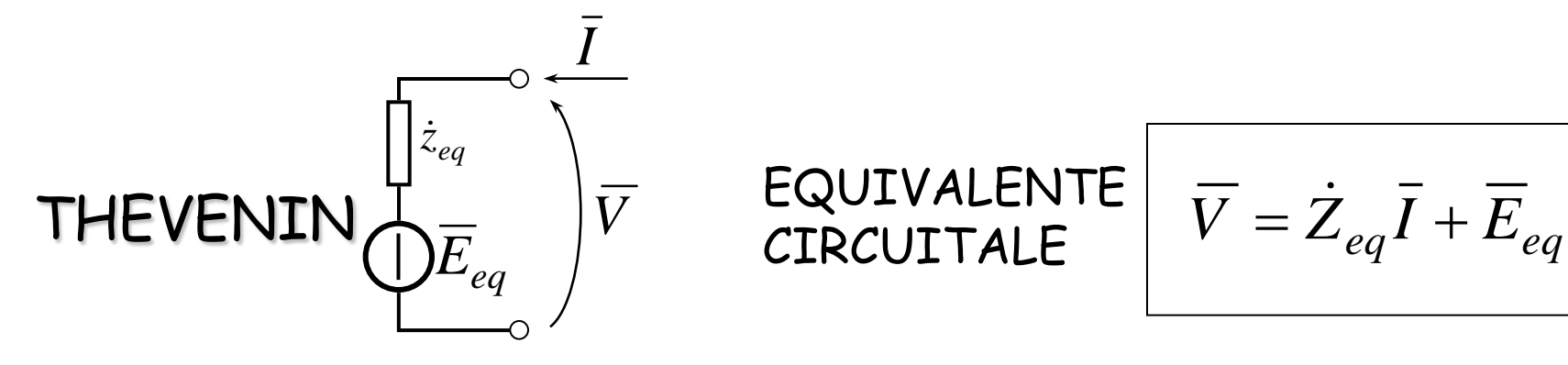

EQUIVALENTE **CIRCUITALE** 

Il duale è il teorema di Norton

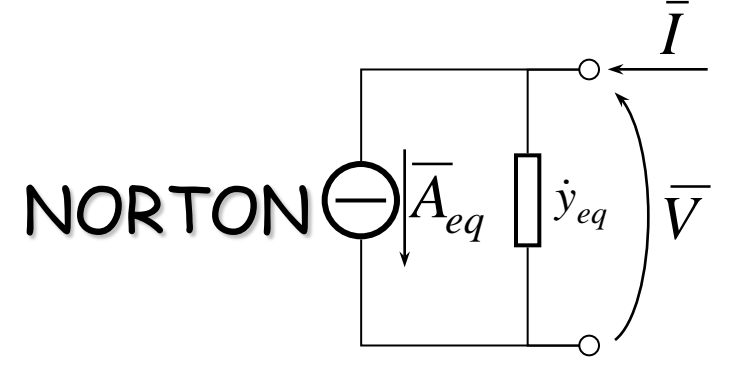

EQUIVALENTE CIRCUITALE

$$
\overline{I} = \dot{Y}_{eq} \cdot \overline{V} + \overline{A}_{eq}
$$

#### ESEMPIO

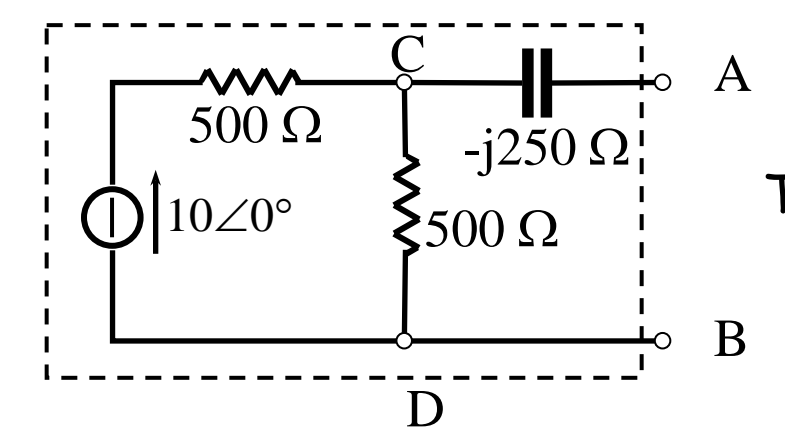

Trovare gli equivalenti di Thevenin e Norton

#### THEVENIN

$$
\overline{E}_{eq} = 10 \cdot \frac{500}{500 + 500} = 5 \angle 0^{\circ} \text{ V}
$$

$$
\dot{z}_{eq} = -j250 + \frac{500 \cdot 500}{500 + 500} = 250 - j250 = 250 \cdot \sqrt{2} \angle -45^{\circ} \Omega
$$

ESEMPIO

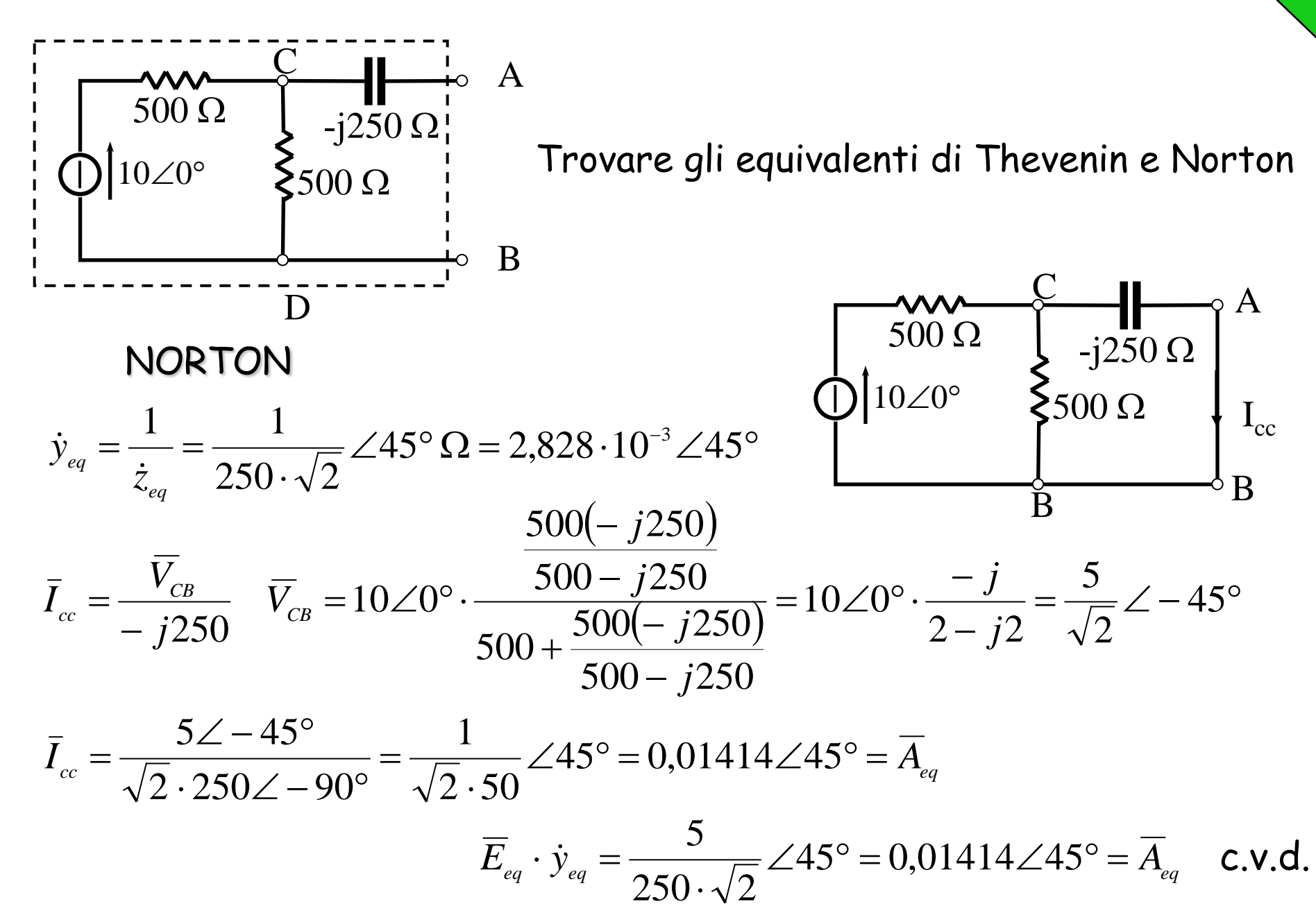

#### THEVENIN IN PRESENZA DI GENERATORI PILOTATI

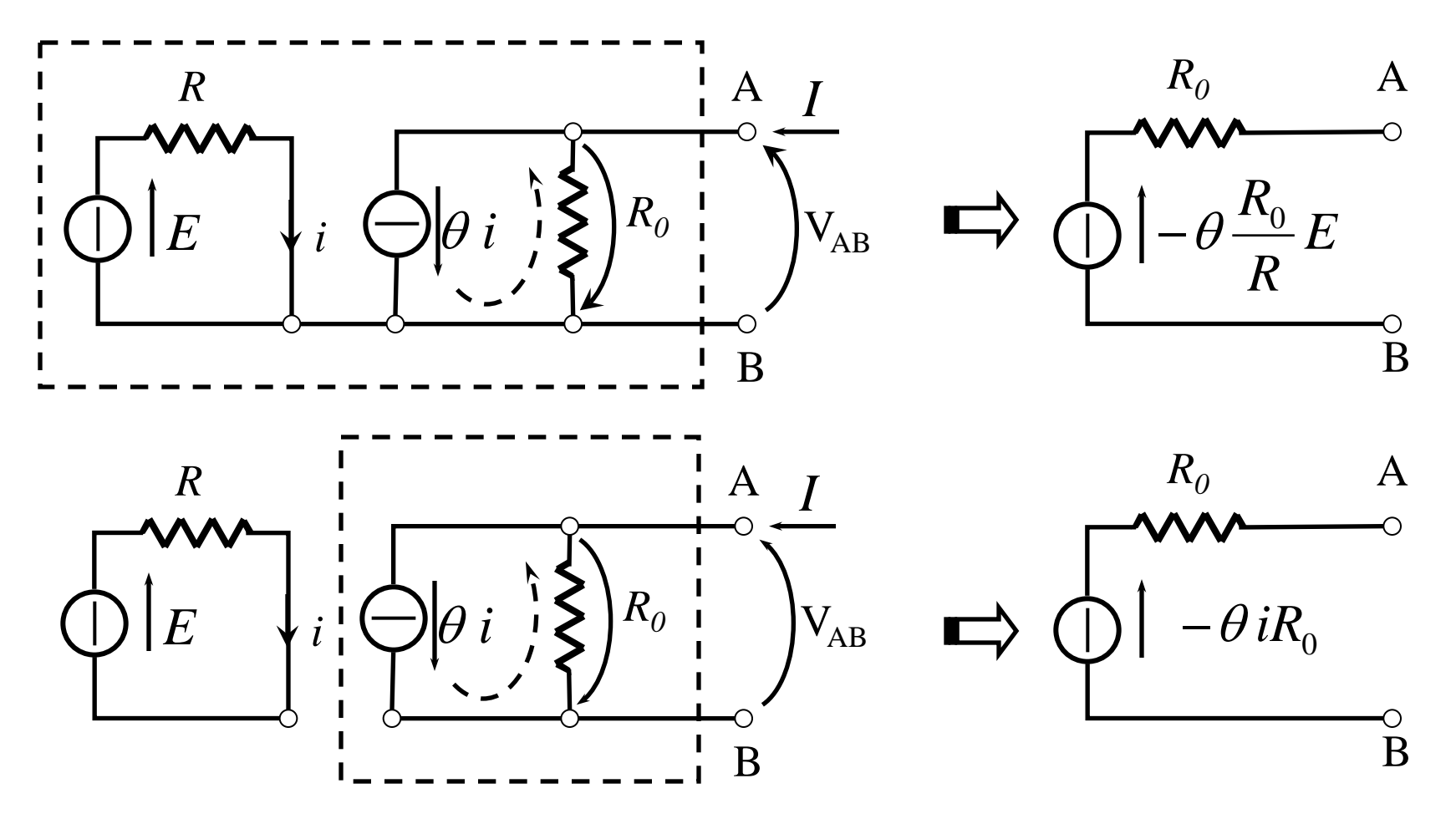

**N.B.** GRANDEZZA PILOTANTE ESTERNA: POSSIAMO PASSIVARE GRANDEZZA PILOTANTE INTERNA: NON POSSIAMO PASSIVARE

#### Discende dalle equazioni di Maxwell → **Solenoidalità delle Correnti** Si introducono delle **correnti fittizie** che siano di per sé solenoidali (base vettoriale su cui si proiettano le correnti reali *I* ) **METODI ABBREVIATI DI ANALISI** METODO DELLE CORRENTI CICLICHE [*Z* ]⋅ *J* = *E*  $|\dot{Z}|$  $\overline{\phantom{a}}$  $\overline{\phantom{a}}$  $\overline{\phantom{a}}$  $\overline{\phantom{a}}$  $\rfloor$  $\overline{\phantom{a}}$  $\overline{\phantom{a}}$  $\overline{\phantom{a}}$  $\overline{\phantom{a}}$  $\overline{\phantom{a}}$  $\lfloor$  $\mathbf{r}$ =  $M1 \sim M2 \sim M$ *M M*  $\dot{z}_{M1}$   $\dot{z}_{M2}$   $\cdots$   $\dot{z}_{M2}$  $\dot{z}_{21}$   $\dot{z}_{22}$   $\cdots$   $\dot{z}_{2}$  $\dot{z}_{11}$   $\dot{z}_{12}$   $\cdots$   $\dot{z}_{n}$ *Z*  $\dot{z}_{M1}$   $\dot{z}_{M2}$   $\cdots$   $\dot{z}_{M2}$  $\ddot{\phantom{a}}$  $\dot{z}_{21}$   $\dot{z}_{22}$  ...  $\dot{z}$  $\dot{z}_{11}$   $\dot{z}_{12}$  ...  $\dot{z}$  $\dot{\mathsf{Z}}$ 1  $\sim_{M2}$ 21  $\sim$  22  $\sim$  2 11  $\sim$  12  $\sim$  1  $\dot{z}_{ij} = \dot{z}_{ji}$  *M* = *l* – (*n* - 1) *ji ii z z*  $\dot{\bar{z}}$  $\dot{z}_{ii}^{\parallel}$  Impedenza propria della maglia  $i$ Impedenza mutua tra le maglie *i* e *j* della maglia i  $|\overline{J}|$  $\overline{\phantom{a}}$  $\overline{\phantom{a}}$  $\overline{\phantom{a}}$  $\rfloor$  $\overline{\phantom{a}}$  $\mathbf{r}$  $\overline{\phantom{a}}$  $\overline{\phantom{a}}$  $\lfloor$  $\mathbf{r}$ =  $J_{\scriptscriptstyle M}^{}$ *J*  $\underline{J}$   $=$   $|$   $\vdots$ 1 Correnti cicliche nelle maglie  $|\bar{\underline{E}}|$  $\overline{\phantom{a}}$  $\overline{\phantom{a}}$  $\overline{\phantom{a}}$  $\rfloor$  $\overline{\phantom{a}}$  $\mathbf{r}$  $\overline{\phantom{a}}$  $\overline{\phantom{a}}$  $\overline{\phantom{a}}$  $\mathbf{r}$ +  $\overline{\phantom{a}}$  $\overline{\phantom{a}}$  $\overline{\phantom{a}}$  $\rfloor$  $\overline{\phantom{a}}$  $\mathbf{r}$  $\overline{\phantom{a}}$  $\overline{\phantom{a}}$  $\lfloor$  $\mathbf{r}$ = *iM i vM v E E E E*  $\underline{E}\left[\begin{matrix}= \end{matrix}\right]$  :  $\left[\begin{matrix}+ \end{matrix}\right]$  :  $1 \mid \blacksquare$

- E**vi** è la somma dei generatori di tensione nella maglia i, prese con segno + se concordi con il verso di  $J_i$  e viceversa
- $\mathcal{E}_{ii}$  è la somma delle tensioni dovute ai generatori di corrente collegati agli estremi dei lati della maglia i (prodotto della corrente per l'impedenza del ramo a cui è collegato) preso con il segno + se la caduta di tensione provocata in quel ramo dalla sola corrente del generatore è concorde con  $J_i$  e viceversa

# METODI ABBREVIATI DI ANALISI METODO DELLE CORRENTI CICLICHE  $|\dot{Z}| \cdot \overline{J} = \overline{E}$

Esempio  $\overline{\dot{z}_6}$  $\dot{\mathcal{Z}}_4$  $\overline{E}_1$ 

 $\begin{bmatrix} Z \end{bmatrix} = \begin{bmatrix} \dot{z}_1 + \dot{z}_2 + \dot{z}_4 & -\dot{z}_2 & -\dot{z}_4 \\ -\dot{z}_2 & \dot{z}_2 + \dot{z}_3 + \dot{z}_5 & -\dot{z}_5 \\ -\dot{z}_4 & -\dot{z}_5 & \dot{z}_4 + \dot{z}_5 + \dot{z}_6 \end{bmatrix}$ 

$$
\overline{J} = \begin{bmatrix} \overline{J}_1 \\ \overline{J}_2 \\ \overline{J}_3 \end{bmatrix} \qquad \left[ \overline{E} \right] = \begin{bmatrix} \overline{E}_1 - \overline{E}_2 \\ \overline{E}_2 \\ 0 \end{bmatrix} + \begin{bmatrix} 0 \\ 0 \\ -\dot{z}_6 A \end{bmatrix}
$$

 $\overline{r}$   $\overline{r}$   $\overline{$ 

![](_page_42_Figure_0.jpeg)

$$
\overline{E}_1 = j100; \qquad \overline{E}_2 = 200; \qquad \overline{E}_3 = 50 + j50
$$
\n
$$
\begin{bmatrix}\n6 & j3 & -6 & 0 \\
j3 & 6 & 0 & -j3 \\
-6 & 0 & 12 - j6 & j3 \\
0 & -j3 & j3 & -j3\n\end{bmatrix}\n\begin{bmatrix}\n\overline{J}_1 \\
\overline{J}_2 \\
\overline{J}_3 \\
\overline{J}_4\n\end{bmatrix} =\n\begin{bmatrix}\nj100 \\
-200 \\
0 \\
-50 - j50\n\end{bmatrix}
$$

## **METODI ABBREVIATI DI ANALISI**

METODO DEI POTENZIALI NODALI  $[\dot{Y}$  $\overline{U}$  $=$  $\overline{A}$  $\overline{U}$ 

Si basa sulla proprietà di **irrotazionalità delle tensioni**  $\oint \overline{E} \cdot d\overline{l} = 0$ Legge di Kirchhoff delle tensioni

Qualsiasi tensione di lato è esprimibile come somma algebrica dei potenziali di nodo. LE  $\overline{U}$  COSTITUISCONO UNA BASE PER LE TENSIONI

**NOTA: si parla di nodi che sono casi particolari di co-cicli. In pratica si considerano i co-cicli fondamentali riferiti ad un albero a stella**

![](_page_43_Figure_5.jpeg)

# METODI ABBREVIATI DI ANALISI METODO DEI POTENZIALI NODALI  $\left[\dot{Y}\right]\underline{\overline{U}} = \underline{\overline{A}}$

![](_page_44_Figure_1.jpeg)

$$
\dot{Y} = \begin{bmatrix} \dot{Y}_1 & -\dot{Y}_1 & 0 \\ -\dot{Y}_1 & \dot{Y}_1 + \dot{Y}_2 + \dot{Y}_3 & -\dot{Y}_3 \\ 0 & -\dot{Y}_3 & \dot{Y}_3 + \dot{Y}_4 \end{bmatrix}
$$

 $Y^{\phantom{\dagger}}_{ii}$  = ammettenza propria del nodo i

 $Y^{}_{\!ij}$ = ammettenza del lato che collega<br>i nodi i e j presa col segno negativo

#### **METODI ABBREVIATI DI ANALISI** METODO DEI POTENZIALI NODALI  $|\dot{Y}||\overline{U}|=|\overline{A}|$  $|A|$  $\overline{\phantom{a}}$  $\overline{\phantom{a}}$  $\overline{\phantom{a}}$  $\rfloor$  $\overline{\phantom{a}}$ I l l  $\lfloor$  $\mathbf{r}$ +  $\overline{\phantom{a}}$  $\overline{\phantom{a}}$  $\overline{\phantom{a}}$  $\rfloor$  $\overline{\phantom{a}}$  $\parallel$  $\parallel$  $\parallel$  $\lfloor$  $\begin{array}{c} \end{array}$ = *vN v iN i A A A A*  $\underline{A}\left|=\right|$  :  $\left|+\right|$  :  $1 \mid A_{\nu 1}$  $|A|$  $\overline{\phantom{a}}$   $\overline{\phantom{a}}$  $\overline{\phantom{a}}$  $\overline{\phantom{a}}$ I I  $\overline{\phantom{a}}$  $\mathbf{r}$ +  $\overline{\phantom{a}}$   $\rfloor$  $\overline{\phantom{a}}$  $\overline{\phantom{a}}$ l l  $\lfloor$  $\mathbf{r}$ + − = 0 0  $0 \qquad | + | EY_2$  $2 + A_3$  $_1 - A_3$ *EY*  $A_2 + A$  $A_1 - A$  $\overline{A}$  =  $\begin{vmatrix} 0 & 1 \end{vmatrix}$  +  $\overrightarrow{E} \overrightarrow{Y}$

 $A_{ij}$  = somma delle correnti dei generatori di corrente che incidono sul nodo i, positivi se entranti.  $A_{vi}^{j}$  = correnti dovute ai generatori di tensione inseriti in lati convergenti nel nodo *i* (f.e.m.  $\times$ ammettenza del lato) positivi se il generatore da solo fa circolare corrente entrante.

![](_page_45_Figure_2.jpeg)

![](_page_46_Figure_0.jpeg)

#### **N.B. ho lavorato con i valori massimi**

#### METODO DELLE CORRENTI CICLICHE: **OSSERVAZIONI**

![](_page_47_Figure_1.jpeg)

LA PRESENZA DI GENERATORI DI CORRENTE INTRODUCE UNA DESTRUTTURAZIONE DEL METODO, INTRODUCENDO INCOGNITE MISTE (V, J) E TERMINI NOTI MISTI (E, A).

ANALOGAMENTE PER IL METODO DEI POTENZIALI NODALI.

E' IMPORTANTE LA SCELTA OCULATA DELLE MAGLIE E DEI NODI.

![](_page_48_Figure_0.jpeg)

**NOTA**: La potenza assorbita dal resistore è sempre positiva o, al più, nulla, è pulsante di pulsazione doppia rispetto a quella della tensione o della corrente

![](_page_48_Figure_2.jpeg)

 $P = R \cdot I^2 = V \cdot I$ Il valore V· <sup>I</sup> e' il valore medio di p**(**t**)** nel periodo e viene chiamato POTENZA ATTIVA. La potenza attiva si misura in WATT.

![](_page_49_Figure_0.jpeg)

La quantità **Q = -V·I** pari all'ampiezza massima dell'oscillazione della potenza istantanea è detta POTENZA REATTIVA. La potenza reattiva si misura in **VAR**.

> Se  $\omega=0 \rightarrow j\omega C=0$  (regime permanente) il condensatore si comporta da circuito aperto

![](_page_50_Figure_0.jpeg)

La quantità **Q = V·I** pari all'ampiezza massima dell'oscillazione della potenza istantanea è detta POTENZA REATTIVA. La potenza reattiva si misura in **VAR**.

> Se  $\omega=0 \rightarrow j\omega L = 0$  (regime permanente) l'induttore si comporta da corto circuito

# **POTENZE IN REGIME SINUSOIDALE**

**FOIENZE IN REGIME SINOSOLDALE**  
\n
$$
i(t) = \sqrt{2} \cdot I \cdot \cos \omega t = \Re e \{\sqrt{2} \cdot \overline{I} \cdot e^{j\omega}\} \Rightarrow \overline{I} = I \cdot e^{j0}
$$
  
\n $\overline{V} = \dot{z} \cdot \overline{I} = z \cdot e^{j\varphi} \cdot I \cdot e^{j0} = z \cdot I \cdot e^{j\varphi}$   
\n $v(t) = \Re e \{\sqrt{2} \cdot zI \cdot e^{j\varphi} e^{j\omega t}\} = \sqrt{2}V \cos(\omega t + \varphi)$   
\n $p(t) = v \cdot i = \sqrt{2}V \cos(\omega t + \varphi) \cdot \sqrt{2}I \cos \omega t = 2VI \cos(\omega t + \varphi) \cos \omega t$   
\n $\text{ma: } \cos(\alpha) \cos \beta = \frac{1}{2} [\cos(\alpha + \beta) + \cos(\alpha - \beta)] \cdot e^{-\cos(\alpha + \beta)} = \cos(\alpha) \cos \beta - \sin(\alpha) \sin \beta$   
\nda cui:  $2\cos(\omega t + \varphi) \cos \omega t = \cos \varphi (1 + \cos 2\omega t) - \sin \varphi \sin 2\omega t$   
\n $p(t) = VI \cdot \cos \varphi (1 + \cos 2\omega t) \cdot VI \cdot \sin \varphi \sin 2\omega t$   
\n**Potenza Attiva istantanea Potenza Reattiva istantanea**  
\nvalue **value massimo**  
\n $P = VI \cos \varphi$   
\n $Q = VI \sin \varphi$   
\n $Q = VI \sin \varphi$   
\n $Q = VI \sin \varphi$   
\n $Q = VI \sin \varphi$   
\n $Q = VI \sin \varphi$ 

#### POTENZE IN REGIME SINUSOIDALE

$$
\dot{S} = P + jQ
$$
 Potenza Complexs  

$$
S = \sqrt{P^2 + Q^2} =
$$

 $=\sqrt{V^2I^2(\cos^2\varphi+\sin^2\varphi)}=$ 

 $= VI$  Potenza Apparente [VA]

![](_page_52_Figure_4.jpeg)

**TRIANGOLO** 

 $\mathsf{Si}$  dimostra facilmente che:  $\dot{\mathsf{S}} = \overline{V} \cdot \overline{I}^*$ 

Infatti:  
\n
$$
\overline{V} \begin{pmatrix} 0 & \overline{i} & \overline{z} = R + jX = |\dot{z}| \cdot e^{j\varphi} \\ \overline{j} & \overline{S} = I \cdot e^{j\psi} \text{ allora :} \\ \overline{V} = \dot{z} \cdot \overline{I} = zI \cdot e^{j\varphi} \cdot e^{j\psi} = V \cdot e^{j\varphi} \cdot e^{j\psi} \end{pmatrix}
$$

Perciò:

$$
\overline{V} \cdot \overline{I}^* = Ve^{j\varphi}e^{j\psi} \cdot I \cdot e^{-j\psi} = VI \cdot e^{j\varphi} =
$$
  
= VI \cdot cos \varphi + jVI \cdot sin \varphi = P + jQ = S

P rappresenta la potenza dissipata Q rappresenta la potenza scambiata con altri accumulatori di energia

**cos** ϕ : fattore di potenza del carico

#### **CASI PARTICOLARI**

![](_page_54_Figure_1.jpeg)

# **TEOREMA DI BOUCHEROT**

Dal teorema di Tellegen:  $\sum_{h} v_h \cdot i_h = 0$ 

In regime sinusoidale:  $\{\overline{V}_h\}$ ;  $\{\overline{I}_h^*\}$ 

Applichiamo Tellegen agli insiemi delle  $\{\overline{V}_h\}$ e  $\{\overline{I}_h^*\}$ 

$$
\sum_{h} \overline{V}_{h} \cdot \overline{I}_{h}^{*} = \sum_{h} (P_{h} + jQ_{h}) = 0
$$

Affinché sia verificata deve essere:

$$
\sum_{h} P_h = 0
$$
  

$$
\sum_{h} Q_h = 0
$$

#### ESEMPIO (Teorema di Boucherot)

![](_page_56_Figure_1.jpeg)

La potenza complessa erogata dal generatore è:  $\dot{S} = 100 \cdot (1 - j)$ 

Calcolare i valori di Red X

 $\dot{S} = \overline{E} \cdot \overline{I}^*$ 

$$
\overline{I}^* = \dot{S}/\overline{E} = 100 \cdot (1 - j)/20 = 5 - j5 \implies \overline{I} = 5 + j5 = \sqrt{50} \angle 45^\circ
$$
  
\n
$$
\overline{V}_{10} = \overline{E} - (1 + j)\overline{I} = 20 - (1 + j)(5 + j5) = 20 - 5(1 + 2j - 1) = 20 - j10
$$
  
\n
$$
\overline{I}_X = \frac{\overline{V}_{10}}{jX} = \frac{20 - j10}{jX} = \frac{10 + j20}{X} \implies |\overline{I}_X| = \frac{\sqrt{500}}{X}
$$
  
\n
$$
\overline{I}_R = \frac{\overline{V}_{10}}{R} = \frac{20 - j10}{R} \implies |\overline{I}_R| = \frac{\sqrt{500}}{R}
$$
Essendo:

$$
P = \Re e \{\dot{S}\} = 100 = 1 \cdot I^2 + R \cdot I_R^2 = 50 + 500/R
$$
  
\n
$$
Q = \Im m \{\dot{S}\} = -100 = 1 \cdot I^2 + X \cdot I_X^2 = 50 + 500/X
$$
  
\n
$$
\Rightarrow \begin{cases} 100R - 50R = 500 \\ -100X - 50X = 500 \end{cases} \Rightarrow \begin{cases} R = 10 \Omega \\ X = -10/3 \end{cases}
$$

Reattanza Capacitiva

ESEMPIO (Teorema di Boucherot)

![](_page_57_Figure_1.jpeg)

Essendo le correnti uguali in modulo e le reattanze uguali in modulo, ed essendo i due rami in parallelo, sarà:  $R_1 = R_2$ , da cui:

$$
P = 2R_1I_1^2 = 2R_2I_2^2 \implies R_1 = R_2 = P/2I_1^2 = 2400/(2 \cdot 400) = 3 \Omega \quad \text{inoltre è:}
$$
\n
$$
|\overline{U}| = \sqrt{R_1^2 + X_1^2} \cdot |\overline{I}_1| \implies \sqrt{R_1^2 + X_1^2} = \frac{|\overline{U}|}{|\overline{I}_1|} \implies R_1^2 + X_1^2 = \frac{U^2}{I_1^2} \quad \text{ma:}
$$
\n
$$
\dot{S} = P + jQ = P \implies S = P = U \cdot I \implies U = \frac{P}{I} = \frac{2400}{24} = 100 \text{ V} \quad X_C = \sqrt{\frac{U^2}{I^2} - R_1^2} = \sqrt{\frac{100^2}{20^2} - 3^2} = 4 \Omega
$$

 $v_1^2 = 4.400 = 1600 \text{ VAR}$  $\Rightarrow$   $Q_C = X_C \cdot I_1^2 = 4 \cdot 400 = 1600 \text{ VAR}$  capacitivi

![](_page_58_Figure_0.jpeg)

![](_page_59_Figure_0.jpeg)

Tra i carichi che occorre rifasare: MOTORI ASINCRONI LAMPADE A SCARICA CON REATTORE DI STABILIZZAZIONE FORNI AD INDUZIONE  $\blacktriangleright$ etc

#### **Esempio**

Lampada fluorescente da 20 **W**  $\rightarrow$   $C \cong$  5 **mF** Lampata fluorescente da 100  $W \rightarrow C \cong 18$  mF

MASSIMO TORNACONTO PER L'ENTE cos  $\varphi = 0.95 \div 0.97$ 

**Norme**: Per P ≥ 15 **kW**

cos ϕ ≥ 0,9 Nessuna Penale

 $0.7 \geq$  cos φ ≥ 0,9 Penale:  $f(∫ Qdt / ∫ Pdt)$  nel periodo di fatturazione

 $cos \varphi \le 0.7$  Obbligo di Rifasamento

![](_page_61_Figure_0.jpeg)

Si valuti il fattore di potenza complessivo cos $\varphi_t$  e il valore efficace della corrente totale per i carichi 1 e 2, alimentati con una tensione di 500 V alla frequenza industriale di 50 Hz.

Si rifasi eventualmente il carico a cos  $\varphi^{\prime}_t=$  0,95 e si valuti l'indicazione dell'ampermetro A' dopo il rifasamento. Dati: P<sub>1</sub> = 10 **kW** , Q<sub>1</sub> = 10 **kVAR** , Q<sub>2</sub> = 8 **kVAR** , cos  $\varphi_2 = 0.5$ 

$$
P_2 = \frac{Q_2}{\tan \varphi_2} = \frac{8000}{1,732} = 4619 \text{ W} \qquad P_t = P_1 + P_2 = 14619 \text{ W} \qquad Q_t = Q_1 + Q_2 = 1800 \text{ VAR}
$$
  
\n
$$
S_t = \sqrt{P_t^2 + Q_t^2} = \sqrt{14619^2 + 18000^2} = 23189 \text{ VA} \implies I_t = S_t/U = 46,38 \text{ A}
$$
  
\n
$$
\cos \varphi_t = \cos(\arctan Q_t/P_t) = \cos(\arctan(18000/14619)) = 0,63 \text{ occurrence if} \text{fasare a } \cos \varphi = 0.95:
$$
  
\n
$$
C = P_t \frac{\tan \varphi - \tan \varphi'}{\omega U^2} = 4619 \cdot \frac{1,23 \cdot 0,329}{2\pi \cdot 50 \cdot 500^2} = 168 \text{ }\mu \text{F} \text{ dopo il rifasamento:}
$$
  
\n
$$
Q_t' = Q_t - Q_C = 18000 - \omega CU^2 = 18000 - 13195 = 4805 \text{ VAR}; \quad S_t' = \sqrt{14619^2 + 4805^2} = 15389 \text{ VA}
$$
  
\n
$$
I_t' = \frac{S_t'}{U} = \frac{15389}{500} = 30,78 \text{ A} \qquad \text{(Lettura dell'ampermetro A')}
$$

![](_page_62_Figure_0.jpeg)

$$
P = \frac{E^2}{\left(R_g + R_C\right)^2} \cdot R_C \Rightarrow
$$

$$
\frac{dP}{dR_C} = E^2 \frac{\left(R_g + R_C\right)^2 - 2R_C \left(R_g + R_C\right)}{\left(R_g + R_C\right)^4} = E^2 \frac{R_g + R_C - 2R_C}{\left(R_g + R_C\right)^3} = E^2 \frac{R_g - R_C}{\left(R_g + R_C\right)^3}
$$

$$
\frac{dP}{dR_C} = 0 \Rightarrow R_C = R_g \Rightarrow \overline{Z_C} = \dot{Z_g}^*
$$

#### TEOREMA DEL MASSIMO TRASFERIMENTO DI POTENZA